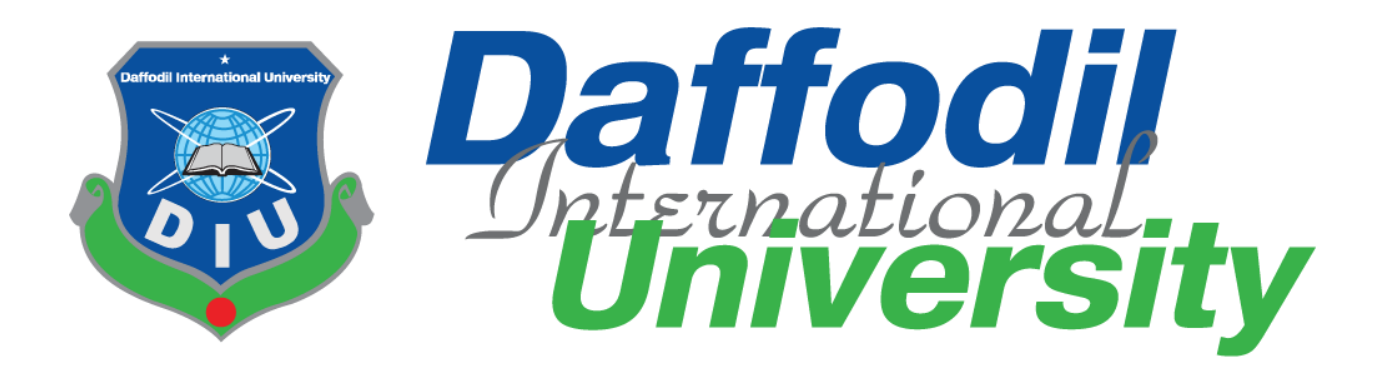

# **Online Bidding System**

# **Submitted By**

Ashpriya Talukder

181-35-2442

Department of Software Engineering

Daffodil International University

## **Supervised By**

Md. Khaled Sohel

Assistant Professor

Department of Software Engineering

Daffodil International University

A Project submitted in partial fulfillment of the requirement for the degree of Bachelor of Science in Software Engineering

### Approval

#### **APPROVAL**

<span id="page-1-0"></span>This project titled on "Online bidding System", submitted by Ashpriya Talukder ID: 181-35-2442 to the Department This project titled on "Online bidding System", submitted by Ashpriya Talukder ID: 181-33-2444 to the partial<br>of Software Engineering, Daffodil International University has been accepted as satisfactory for the partial of Software Engineering, Daffodil International University has been accepted as satisfactory for the particle<br>fulfillment of the requirements for the degree of Bachelor of Science in Software Engineering and approval as to style and contents.

#### **BOARD OF EXAMINERS**

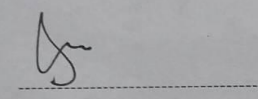

Chairman

Dr. Imran Mahmud

**Head and Associate Professor** 

Department of Software Engineering

Daffodil International University  $\sum$ 

Md. Khaled Shohel

**Assistant Professor** 

Department of Software Engineering

Daffodil International University

V

Md. Shohel Arman **Assistant Professor** 

Department of Software Engineering

Daffodil International University

Rimaz Khan **Managing Director Technology Team** 

Internal Examiner 1

Internal Examiner 2

**External Examiner** 

### Declaration

# <span id="page-2-0"></span>**Declaration** I hereby declare that I took this project under the supervision of Mr. Md. Khaled Sohel, Assistant Professor, Department of Software Engineering, Daffodil International University. I also declare that neither this report or nor any part of this has been submitted elsewhere for any award or degree. Prepared By Ashpreja Talukderz Ashpriya Talukder ID: 181-35-2442 Batch: 25th Department of Software Engineering **Faculty of Science and Technology** Certified By 0 Mr. Md. Khaled Sohel **Assistant Professor** Department of Software Engineering **Faculty of Science and Technology**

### Acknowledgement

<span id="page-3-0"></span>I want to start by thanking the Almighty Allah for giving me the right amount of time to finish the assignment. I also like to thank Md. Khaled Sohel, my honorable supervisor, from the Faculty of Software Engineering at Daffodil International University. For his wonderful advice and for believing that I could finish this job. I would like to extend my sincere gratitude to the head of the department of software engineering for supporting me and giving me this chance. I am appreciative of my parents', families, friends', seniors', and juniors' patience, support, and encouragement over the course of my education. I want to send my warmest greetings to all the professors, friends, and staff at our university.

I would like to extend my sincere gratitude to Dr. Imran Mahmud, Head In-Charge of the Software Engineering Faculty, as well as to the other professors and employees of the SWE department of Daffodil International University for them kind assistance in completing our project.

### Table of Contents

<span id="page-4-0"></span>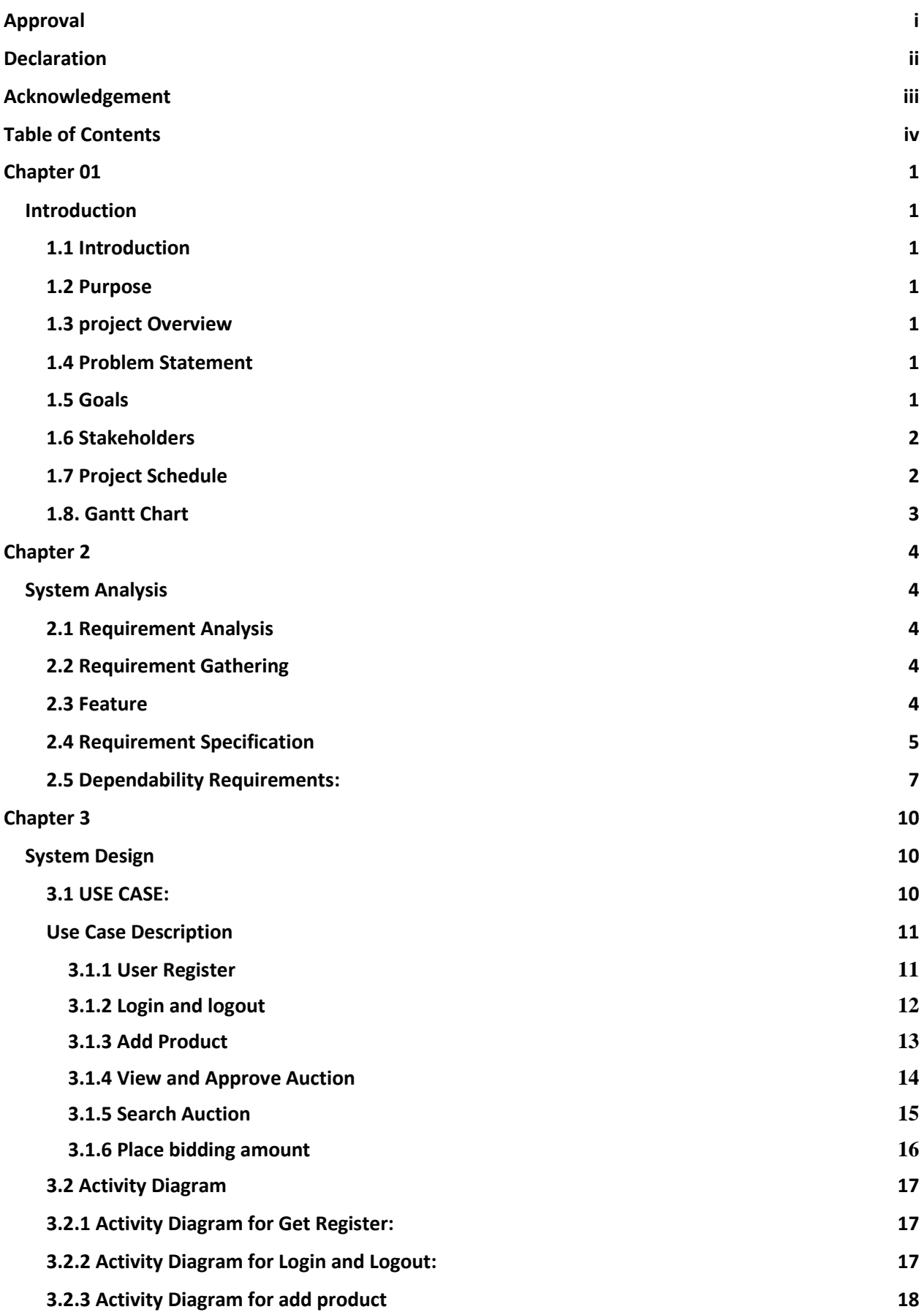

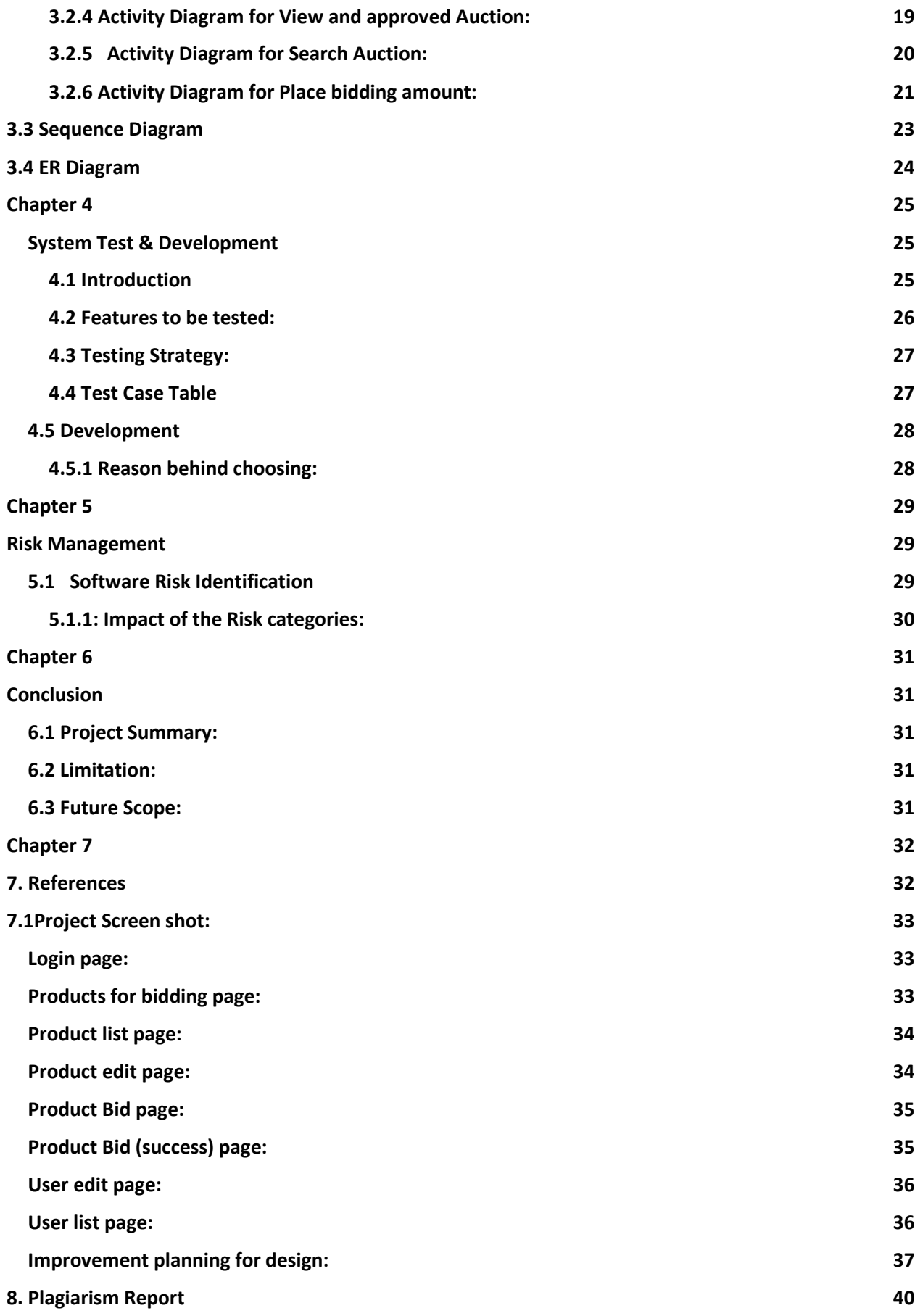

### Chapter 01 **Introduction**

#### <span id="page-6-2"></span><span id="page-6-1"></span><span id="page-6-0"></span>**1.1 Introduction**

One type of unique business platform is the online auction. Both the bidder and the seller use this mechanism.

#### <span id="page-6-3"></span>**1.2 Purpose**

The "online Bidding system" project will gain some insight from this text. The main goal of this text is to provide useful information for readers and their job. The benefits of the project are highlighted in this booklet. In this document, the topics of requirements, design, implementation, and testing will be covered.

#### <span id="page-6-4"></span>**1.3 project Overview**

This project utilizes an online auction and a C2C business model. Anyone who wishes to effortlessly auction their product can do so with this project. A bidder may place numerous bids. The seller may state a firm asking price. Customers can speak with sellers directly.

#### <span id="page-6-5"></span>**1.4 Problem Statement**

Mushfiqur Rahim, one of the nation's favorite cricket players, had his bat put up for auction in order to generate money to combat the deadly Covid-19 outbreak. He asserted, however, that the majority of the bidders were frauds. Bangladesh does not have any reliable online auction businesses. Therefore, I made the website "Bidding Zone" after making the decision.

#### <span id="page-6-6"></span>**1.5 Goals**

The web-based application is the major focus of this project. The majority of people rely on the internet currently, however Bangladesh has very few auction websites. The primary goal of this project is to improve the C2C Business service

### <span id="page-7-0"></span>**1.6 Stakeholders**

three categories of stakeholders are involved in this "online bidding system" initiative. like as:

- Admin
- Seller
- Bidder

### <span id="page-7-1"></span>**1.7 Project Schedule**

| <b>Activities</b>       | <b>Duration</b> (in week)   | <b>Total</b><br>week |
|-------------------------|-----------------------------|----------------------|
| <b>Brainstorming</b>    | $Week-1,2$                  | 2                    |
| Problem Analysis        | Week-3,4,5                  | 3                    |
| Requirement analysis    | Week-6,7                    | $\overline{2}$       |
| Sketching               | Week-8,9                    | $\overline{2}$       |
| Design specification    | Week-10,11,12               | 3                    |
| Database design         | Week-13,14                  | $\overline{2}$       |
| Code Implementation     | Week-15, 16, 17, 18, 19, 20 | 6                    |
| Testing                 | Week-21, 22                 | $\overline{2}$       |
| <b>Project Delivery</b> | Week-23                     |                      |

Table 1.7: Project schedule

### <span id="page-8-0"></span>**1.8. Gantt Chart**

The horizontal lines in a Gantt chart represent the set of tasks completed within a given time frame.

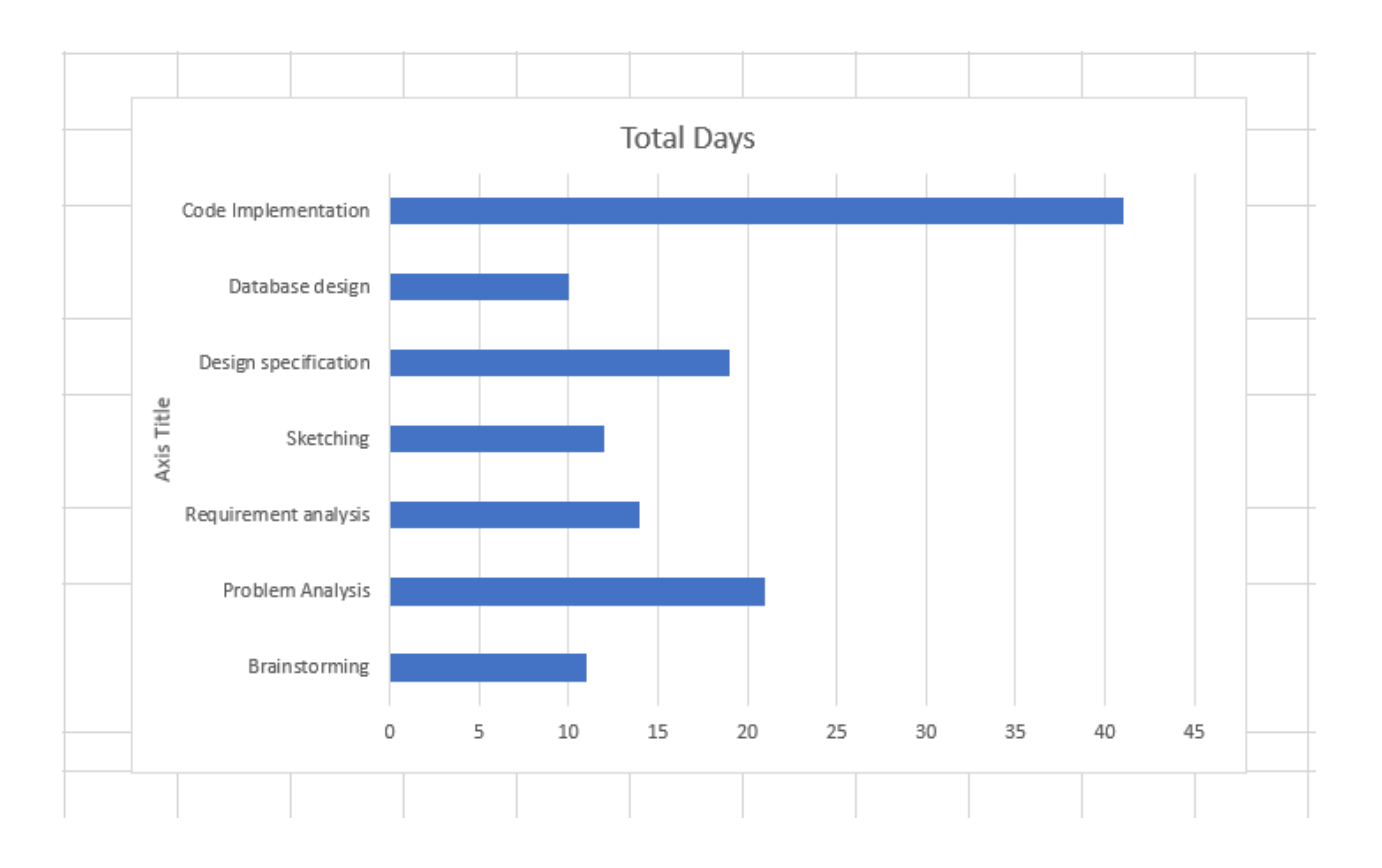

### Chapter 2 **System Analysis**

#### <span id="page-9-2"></span><span id="page-9-1"></span><span id="page-9-0"></span>**2.1 Requirement Analysis**

The process of defining user expectations for a future application is known as requirements analysis. It entails all of the activities carried out to determine the requirements of various stakeholders. Analysis of software or system requirements hence refers to the process of analyzing, documenting, validating, and managing those requirements. High-quality requirements are those that are defined to make system design easier, are documented, actionable, quantifiable, tested, and traceable.

#### <span id="page-9-3"></span>**2.2 Requirement Gathering**

Any project management process must include requirements collection. It is essential to completely comprehend what a project will produce if you want it to succeed. Although requirements gathering seems routine, it is actually an area that receives far too little attention.

#### <span id="page-9-4"></span>**2.3 Feature**

1.Get Registration

2.Login and Logout

3.Add Product

4.View and Approve Auction

5.Sarch Auction

6.place Bidding Amount.

### <span id="page-10-0"></span>**2.4 Requirement Specification**

For any application, functional requirements are a requirement. The following functional requirements apply to the system:

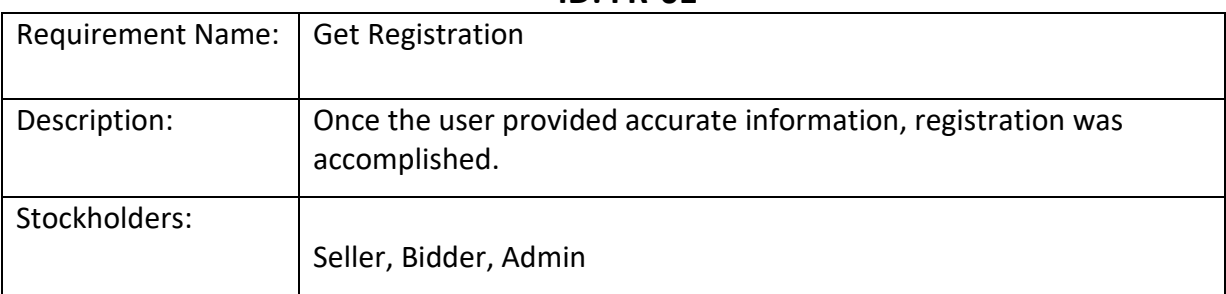

#### **ID: FR-01**

#### **ID: FR-02**

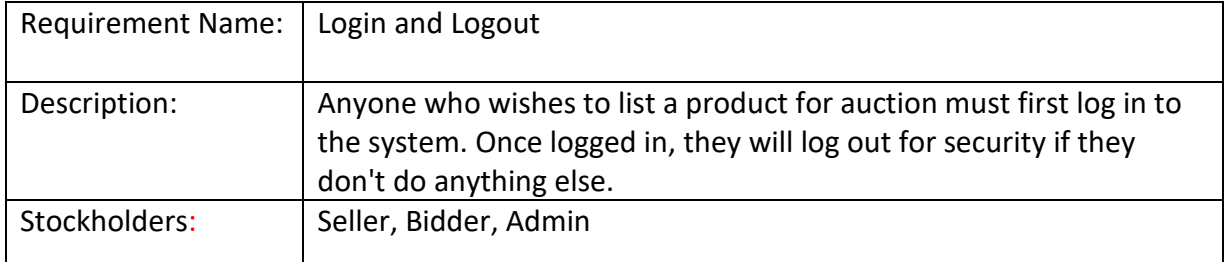

#### **ID: FR-03**

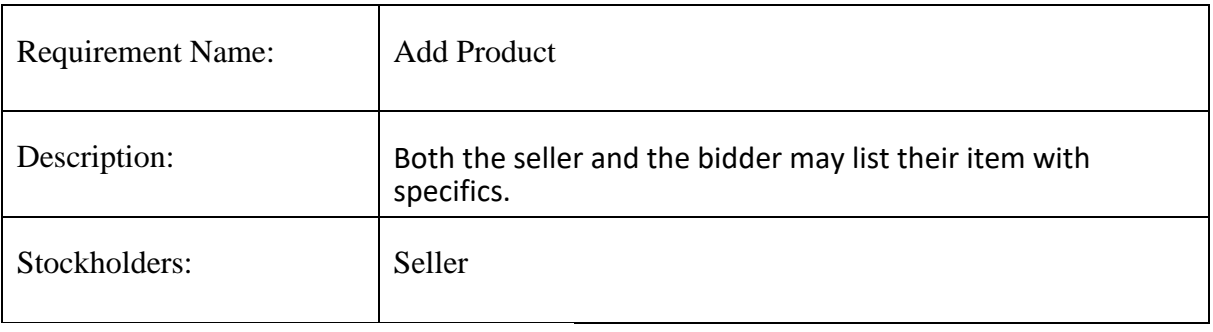

### **ID: FR-04**

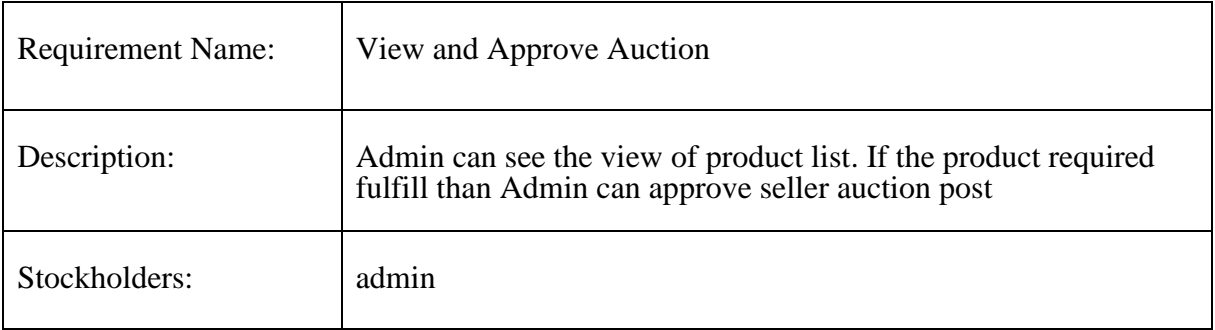

#### **ID: FR-05**

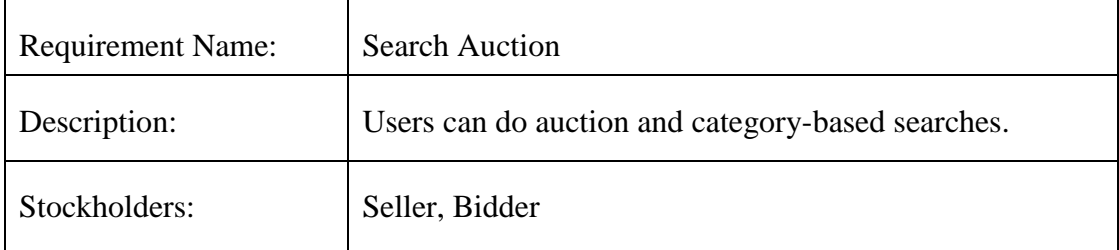

**ID: FR-06**

| <b>Requirement Name:</b> | Place bidding amount                                                                                                    |
|--------------------------|----------------------------------------------------------------------------------------------------|
| Description:             | all of the stakeholder can view the product and will see<br>the amount after seeing the amount, bidder can bid the<br>amount to that product. |
| Stockholders:            | Seller, Bidder, admin                                                                                                    |

#### <span id="page-12-0"></span>**2.5 Dependability Requirements:**

Four dimensions are used to quantify reliability. Those are -

- ⦁ Availability.
- ⦁ Usability.
- ⦁ Security.
- ⦁ Performance

Our application system must meet the four requirements if we wish to claim it is reliable.

However, there are additional duties. Like there should be no possibility to make mistakes, or at least our system should be able to identify and then fix faults. Additionally, it's crucial to minimize any harm that a system failure could potentially do.

Below are some non-functional needs for this system:

### ID: N-FR-01

Requirement Name: Availability.

Description: It should be possible to access this system 24/7. Users only need a PC and an Internet connection to access the system anytime, anyplace.

Stockholders: Seller, Bidder, Admin.

### ID: N-FR-0

Requirement Name: Usability**.**

Description: The system is quite interactive and has a friendly user interface..

Stockholders: seller, bidder. admin.

### ID: N-FR-03

Requirement Name: Security

Description: The system must safeguard user and confidential data.

Stockholders: admin.

### ID: N-FR-04

Requirement Name: Performance**.**

Description: This NFR speeds up your system.

Stockholders: seller, bidder, admin

### Chapter 3 **System Design**

#### <span id="page-15-2"></span><span id="page-15-1"></span><span id="page-15-0"></span>**3.1 USE CASE:**

Use cases are a way for locating, outlining, and organizing system needs in system analysis. The use case consists of a number of potential interactions between users and systems in a specific environment that are connected to a specific objective. The procedure generates a document that lists each step a user took to finish an activity.

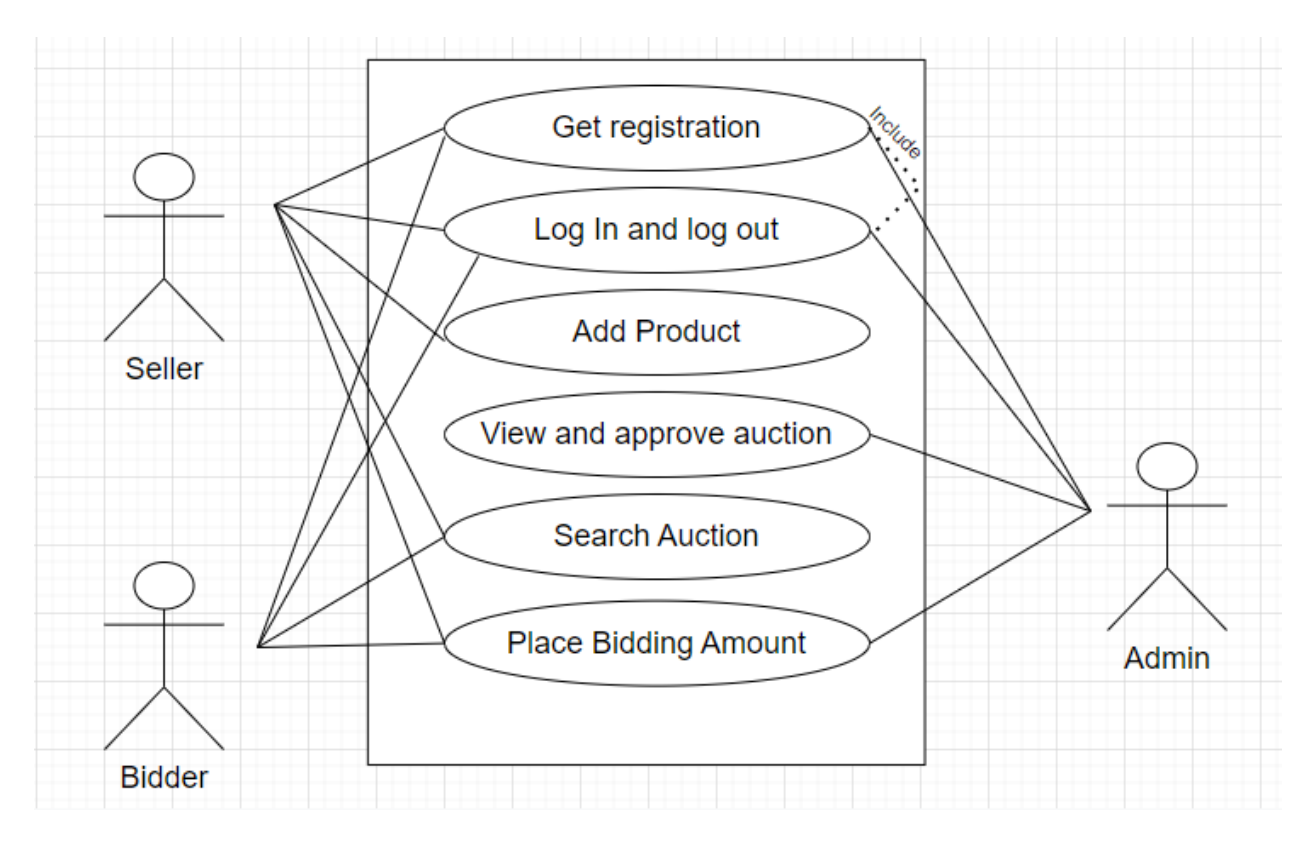

Figure 1 : Use case Diagram

### <span id="page-16-0"></span>**Use Case Description**

### <span id="page-16-1"></span>**3.1.1 User Register**

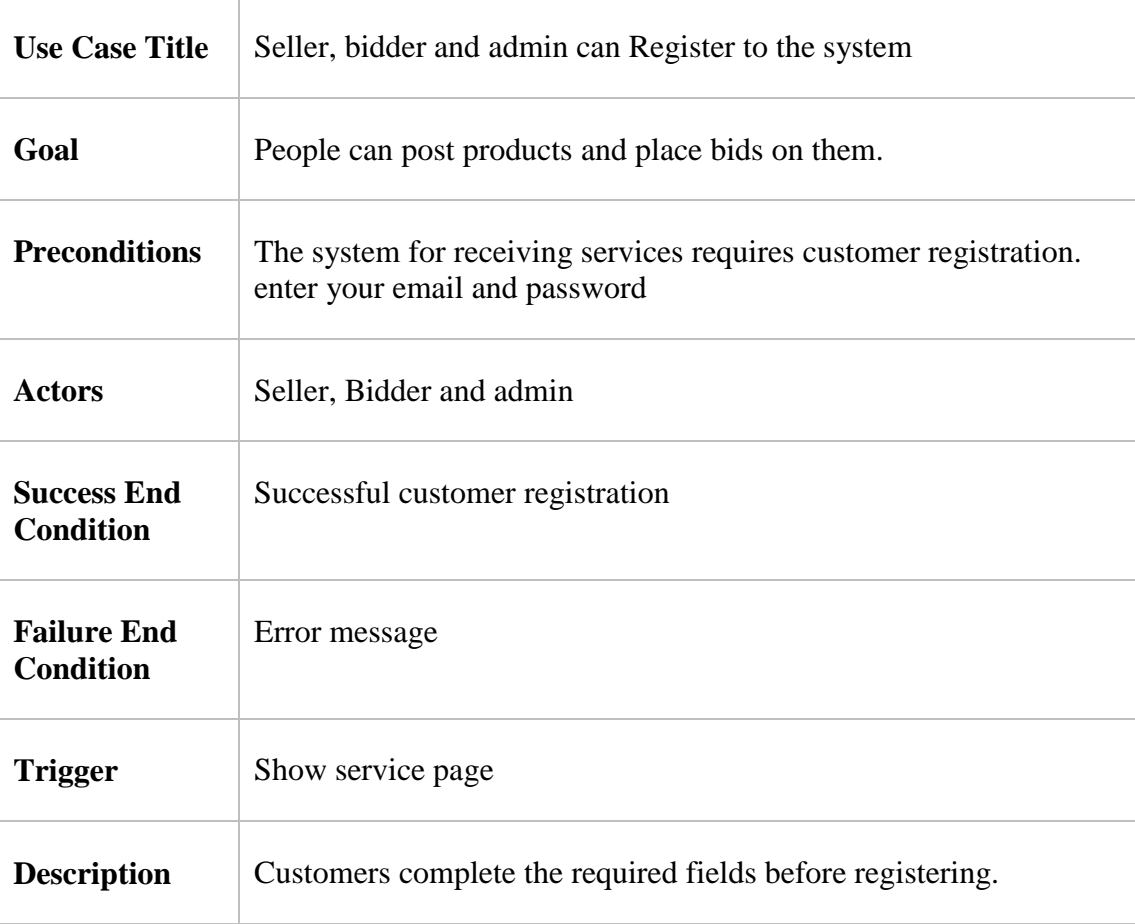

### <span id="page-17-0"></span>**3.1.2 Login and logout**

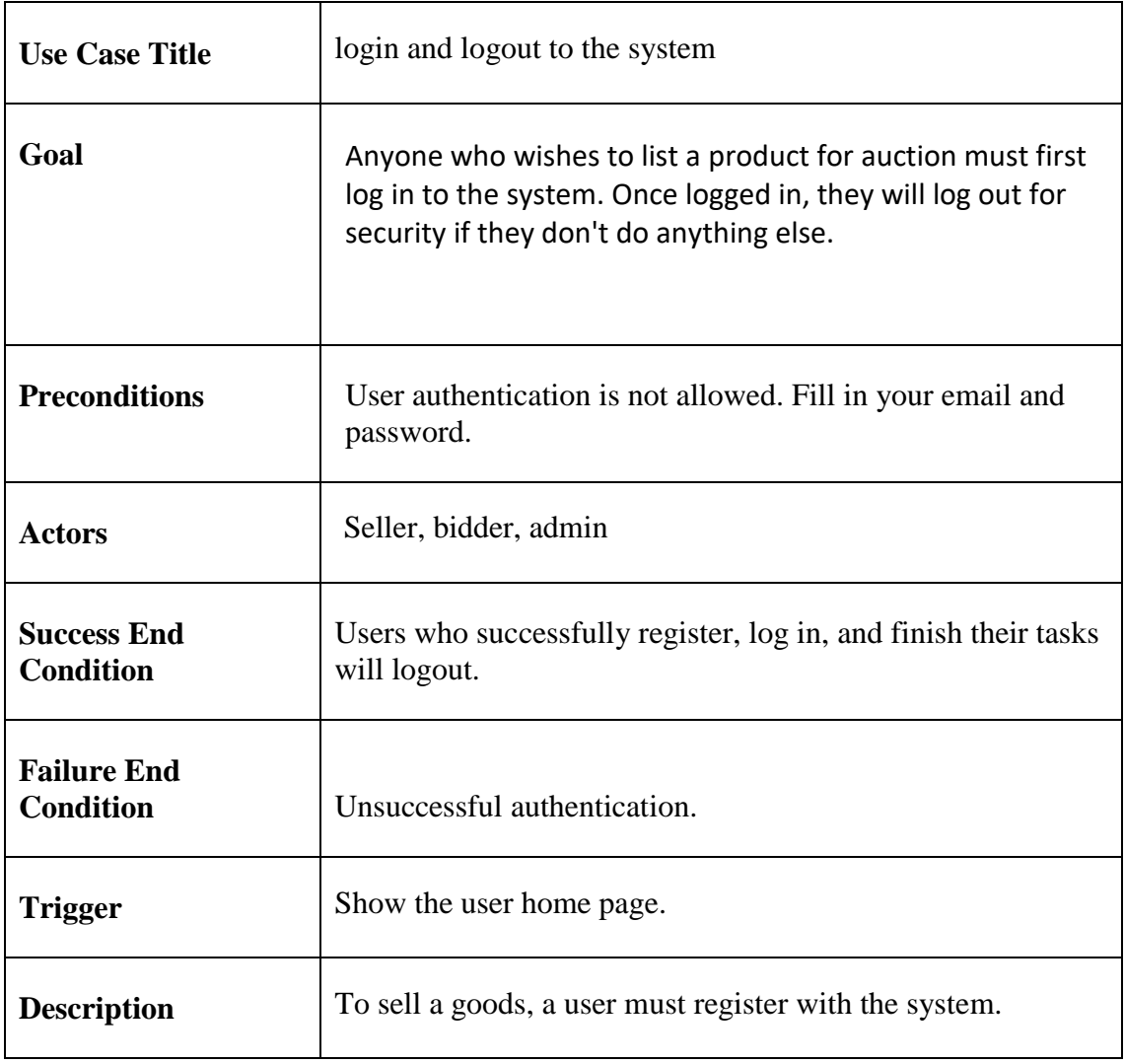

### <span id="page-18-0"></span>**3.1.3 Add Product**

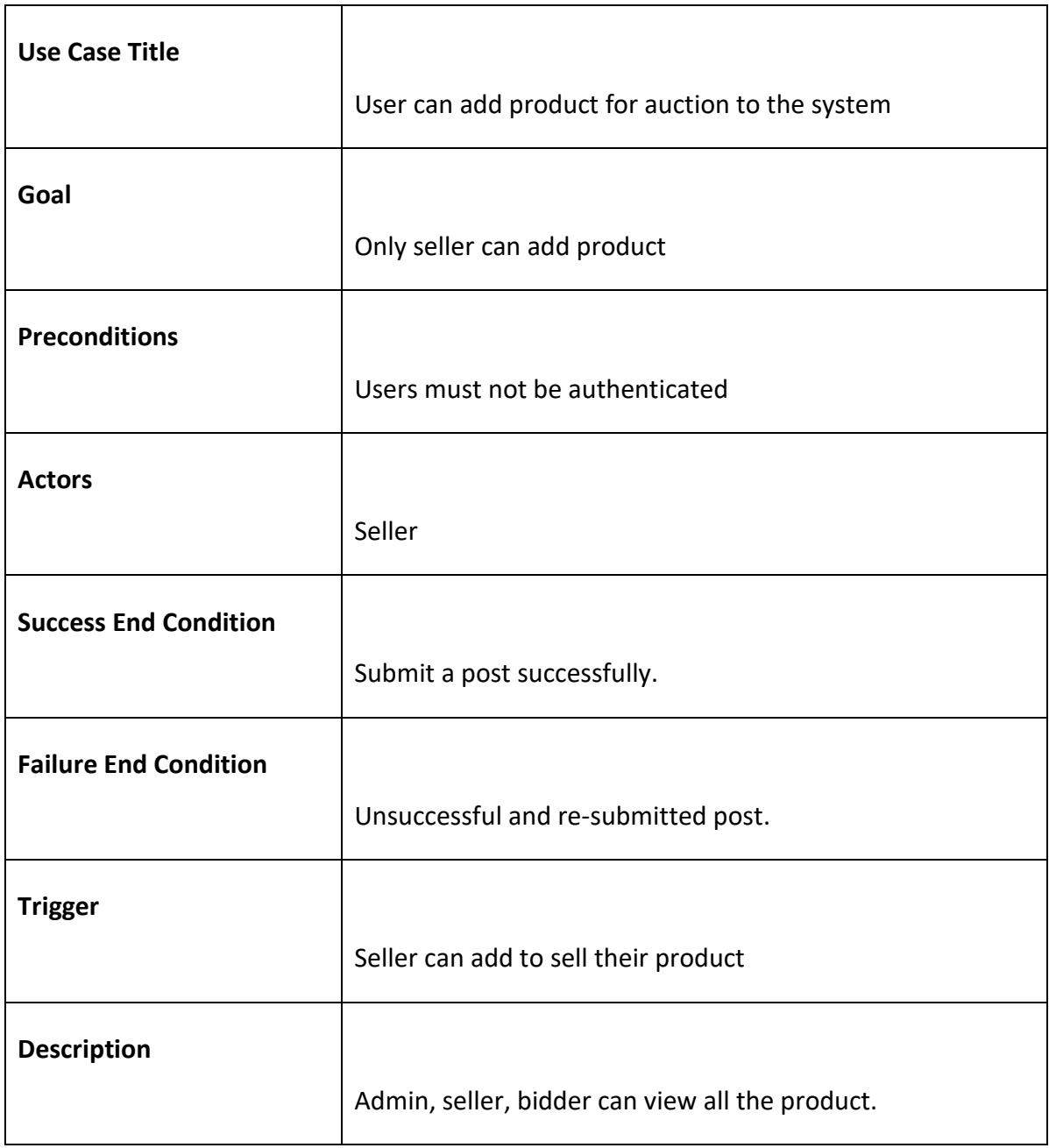

### <span id="page-19-0"></span>**3.1.4 View and Approve Auction**

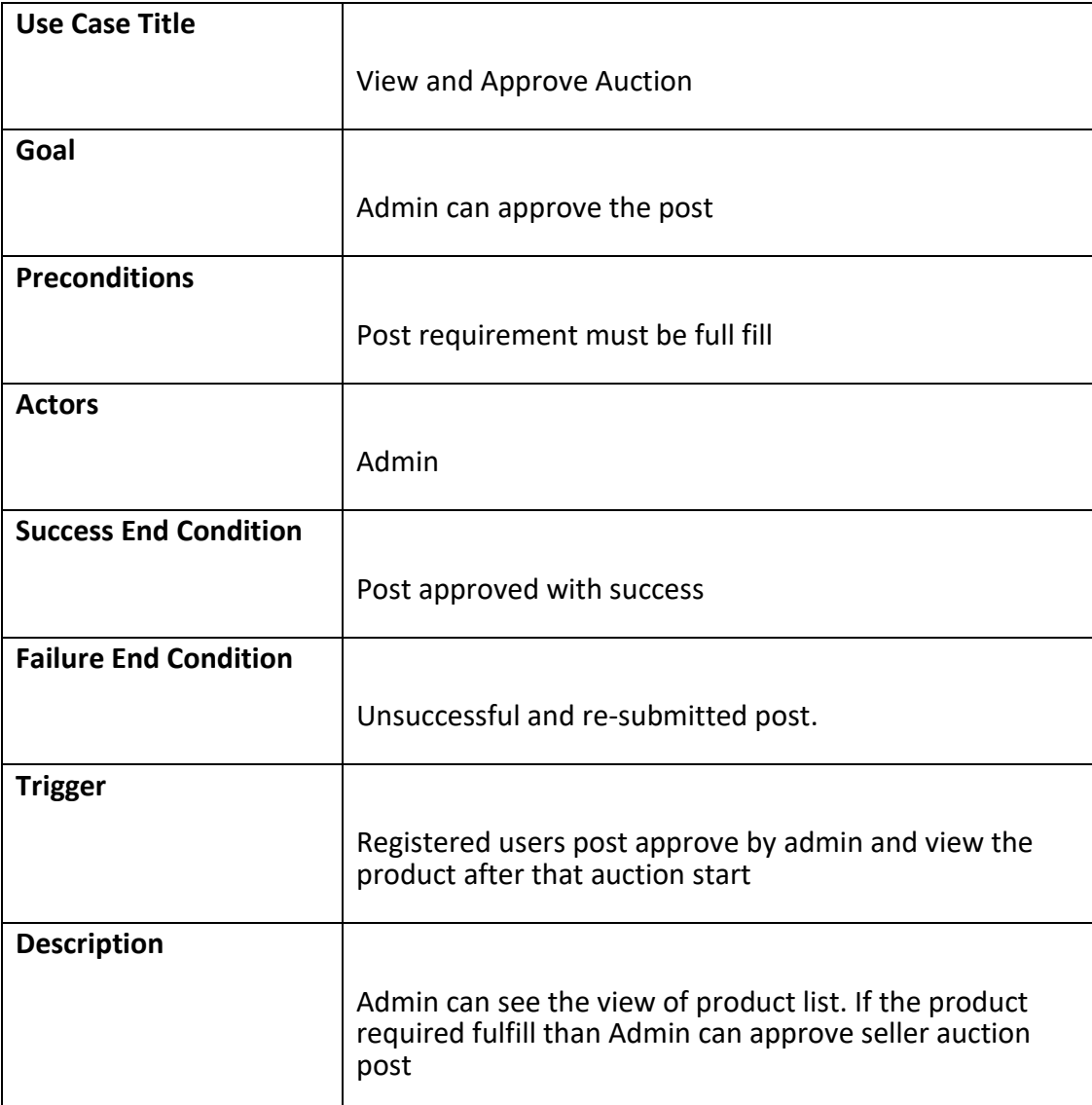

### <span id="page-20-0"></span>**3.1.5 Search Auction**

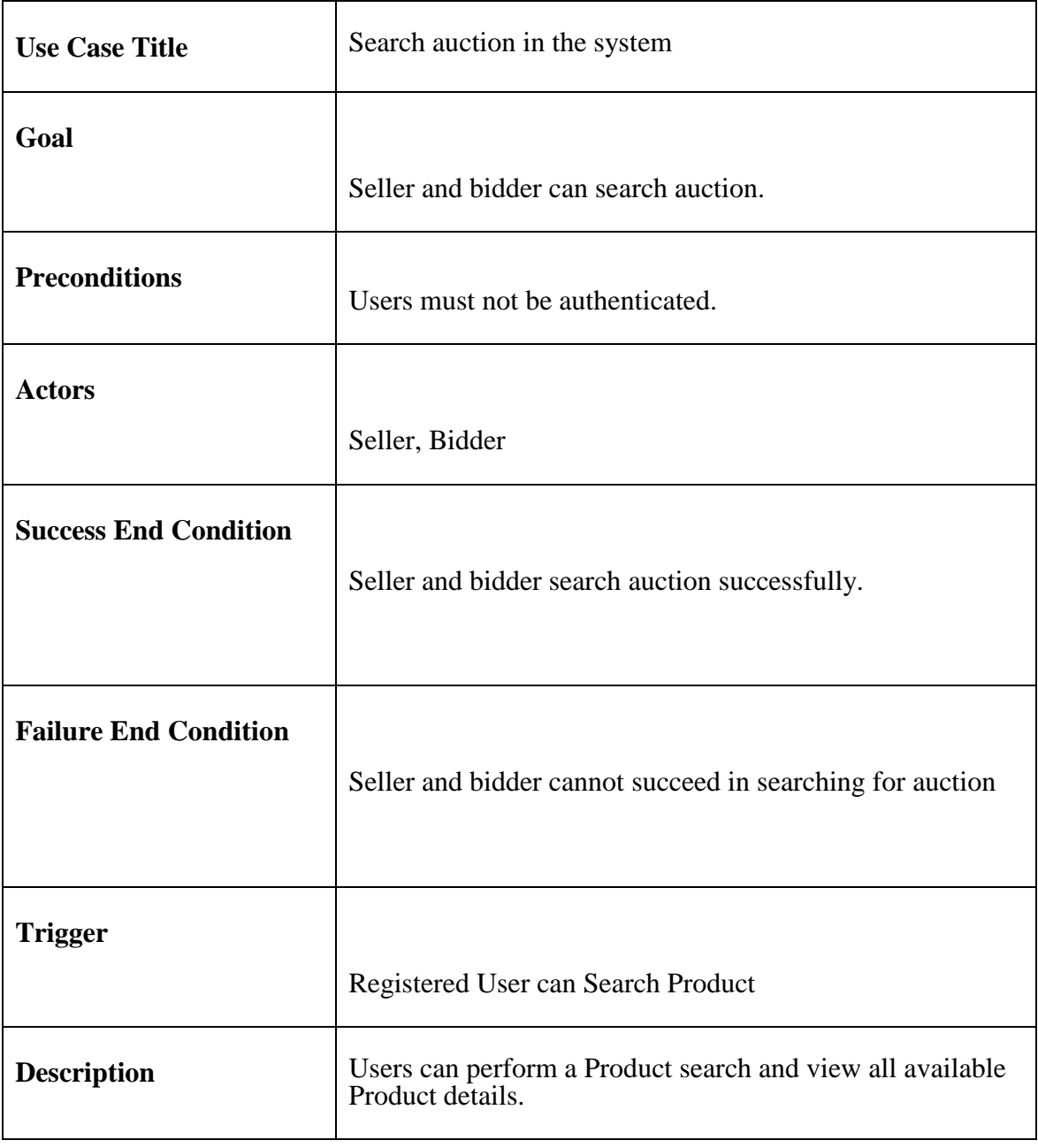

### <span id="page-21-0"></span>**3.1.6 Place bidding amount**

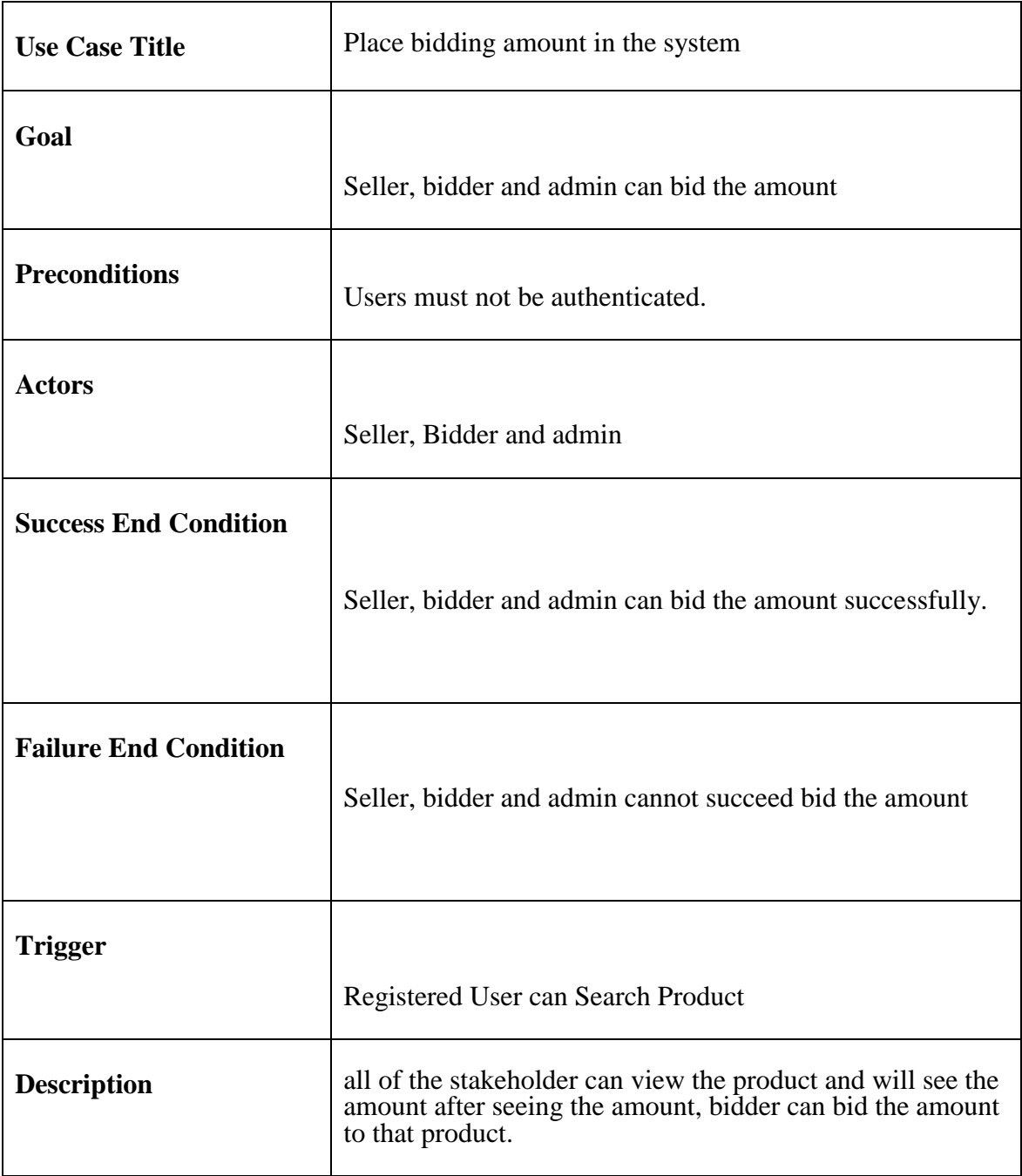

#### <span id="page-22-0"></span>**3.2 Activity Diagram**

<span id="page-22-1"></span>**3.2.1 Activity Diagram for Get Register:**

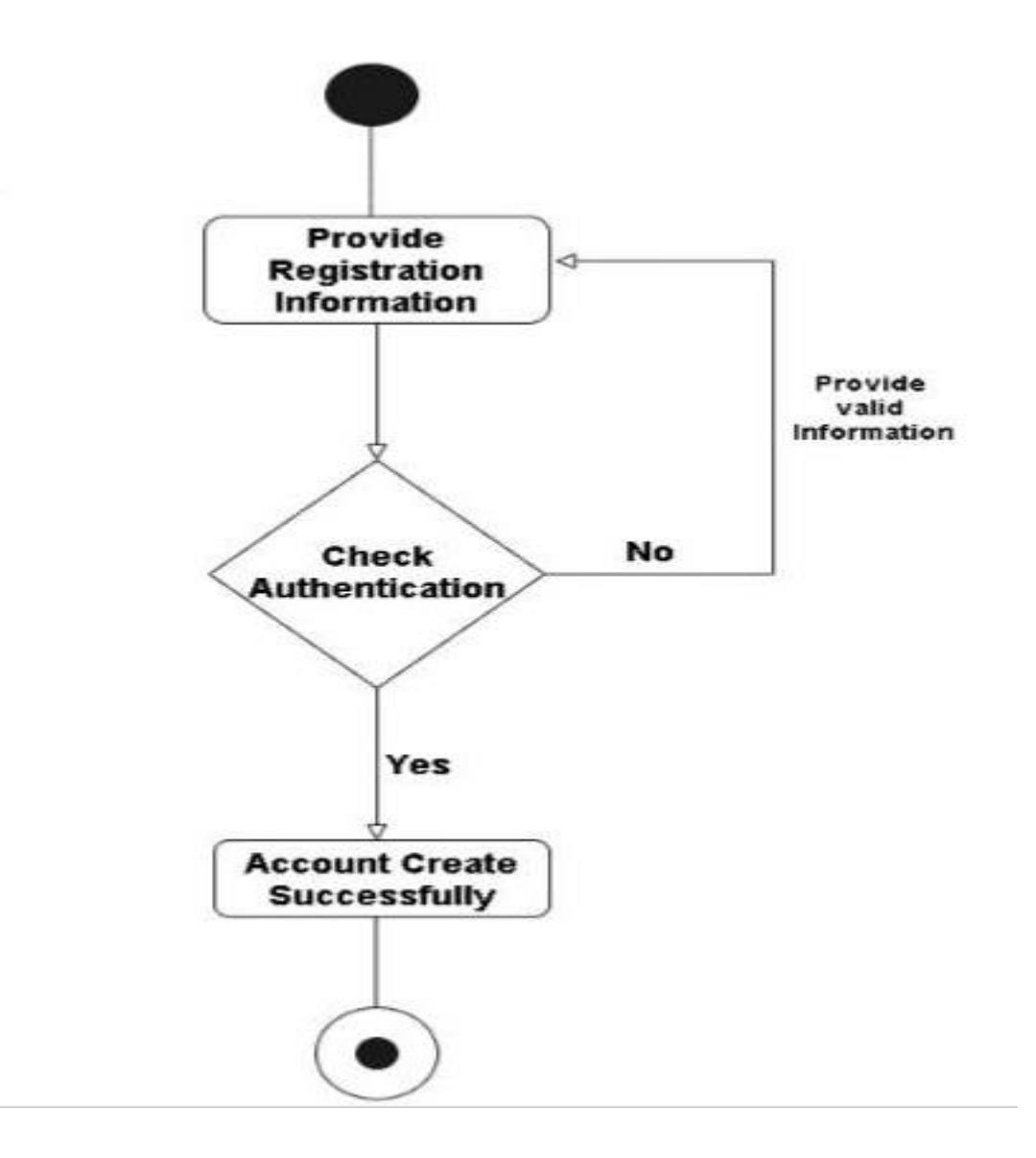

### <span id="page-22-2"></span>**3.2.2 Activity Diagram for Login and Logout:**

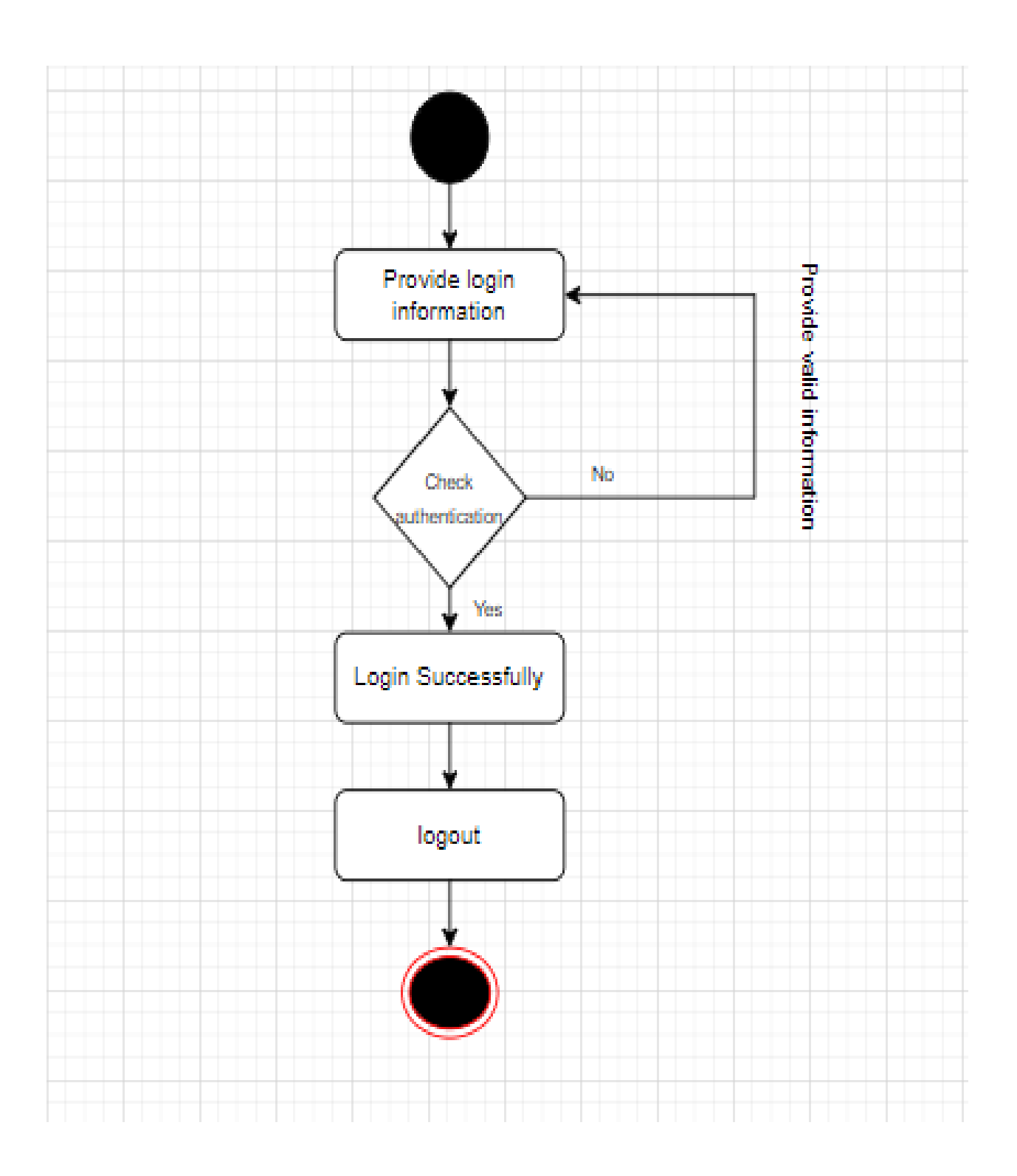

### <span id="page-23-0"></span> **3.2.3 Activity Diagram for add product**

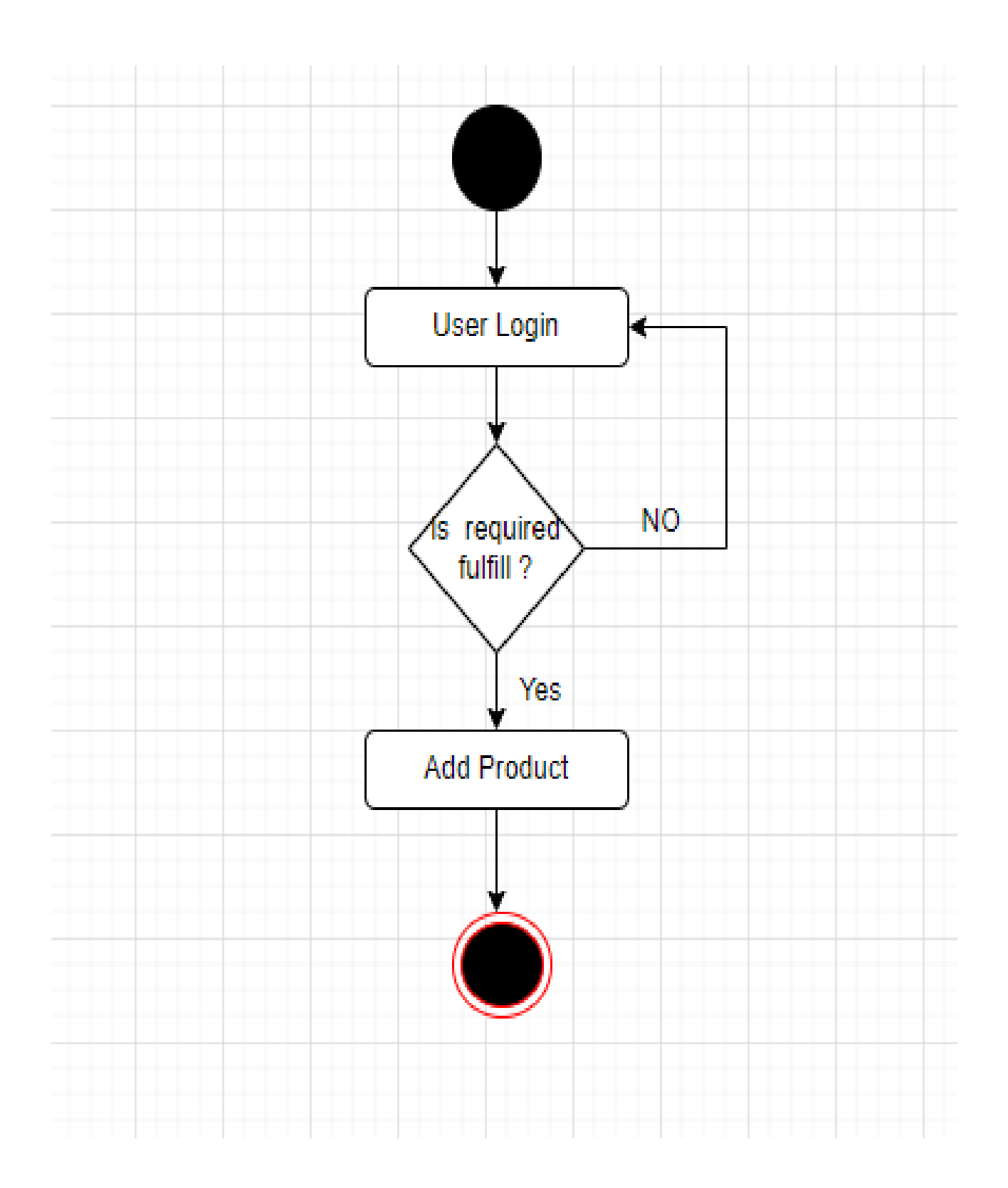

### <span id="page-24-0"></span>**3.2.4 Activity Diagram for View and approved Auction:**

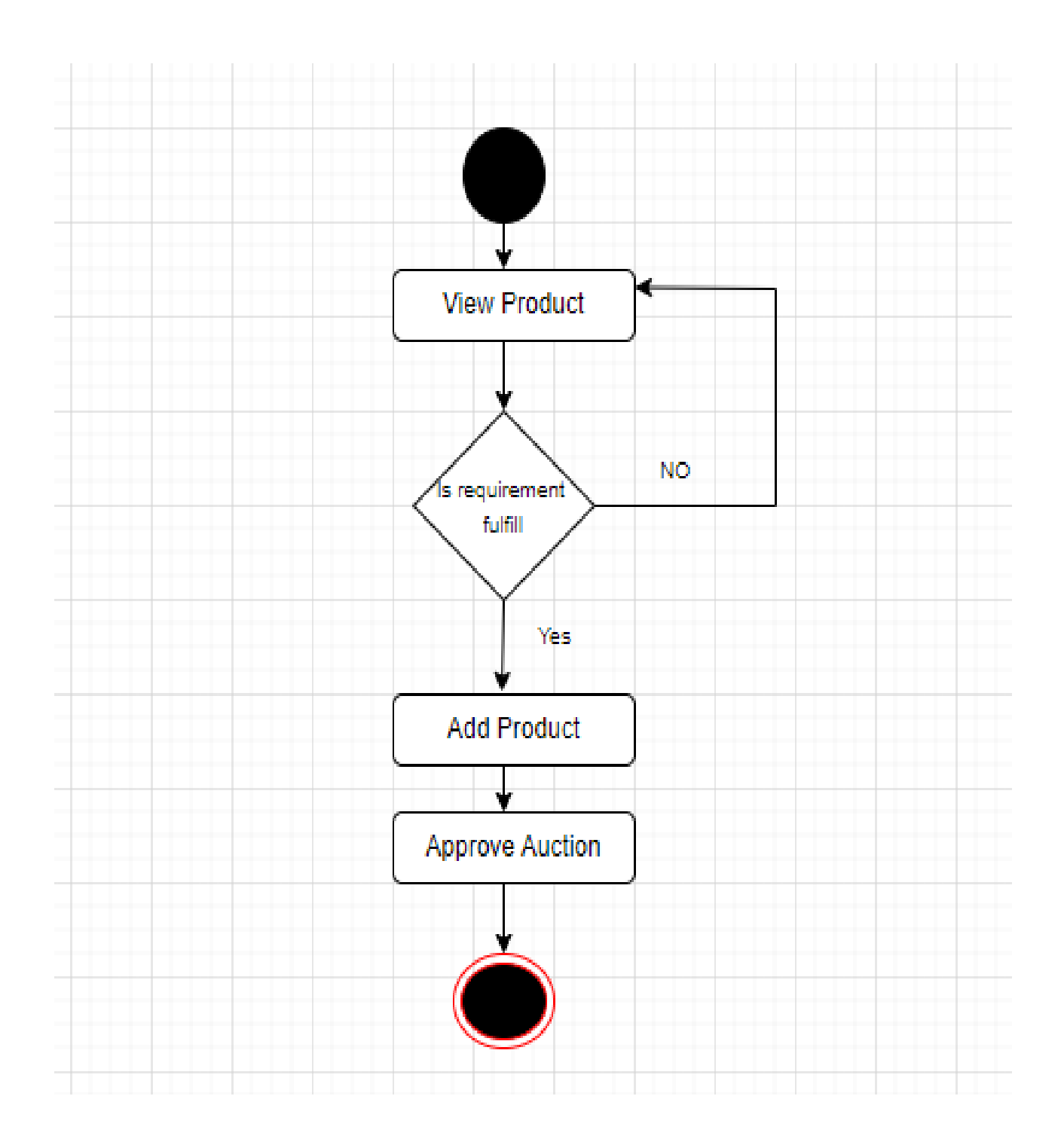

### <span id="page-25-0"></span>**3.2.5 Activity Diagram for Search Auction:**

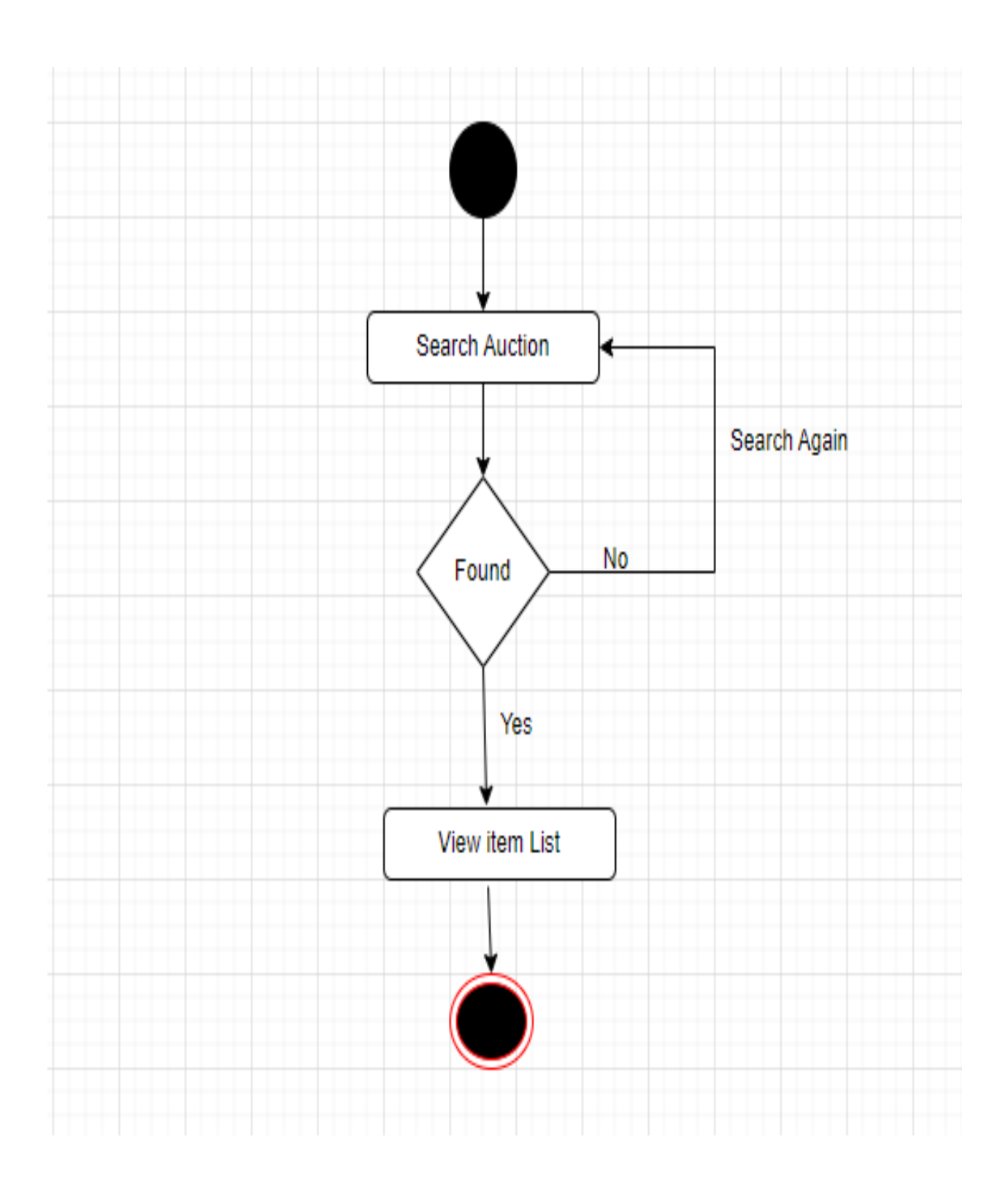

### <span id="page-26-0"></span>**3.2.6 Activity Diagram for Place bidding amount:**

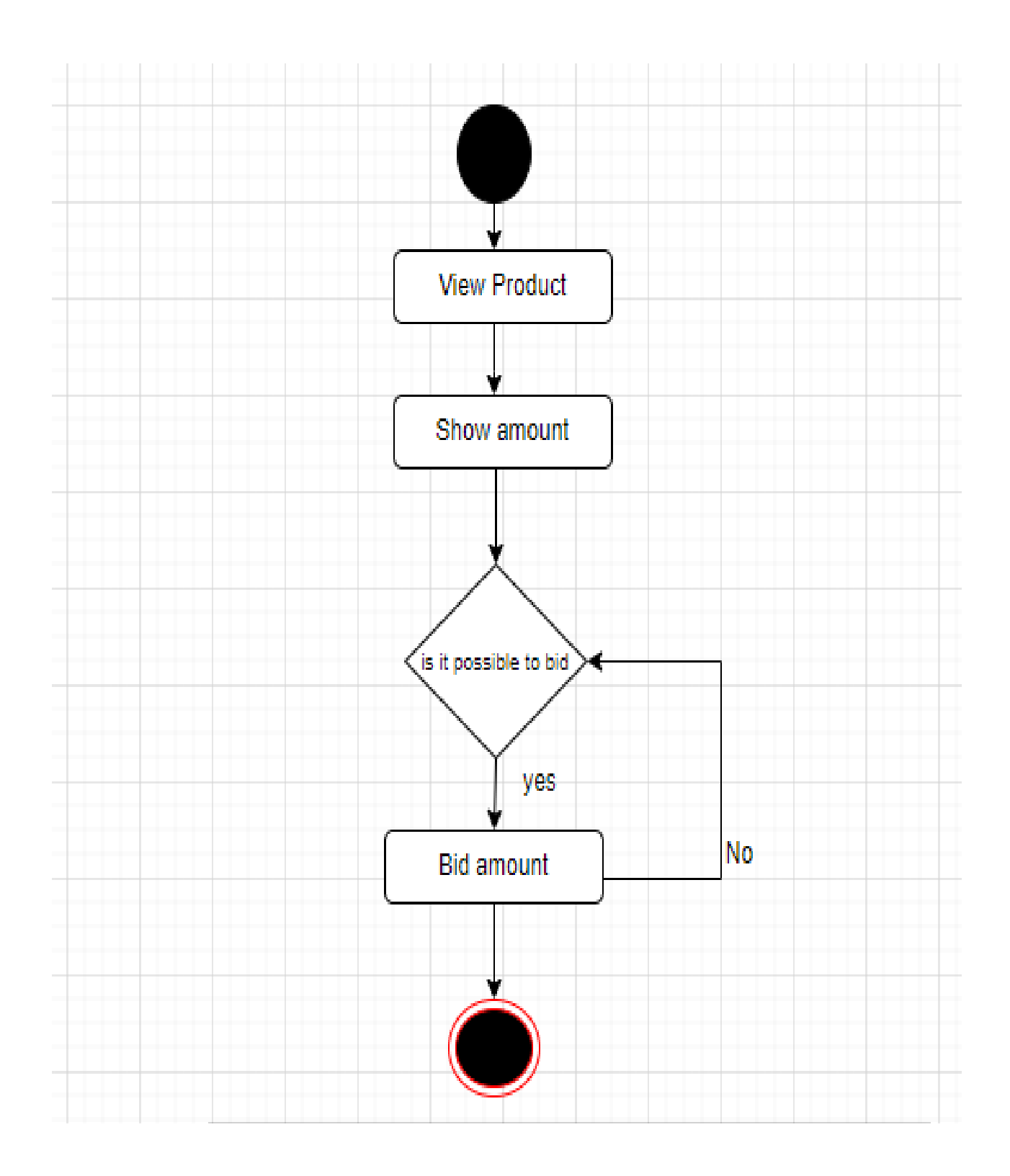

# 3.3 Sequence Diagram

<span id="page-28-0"></span>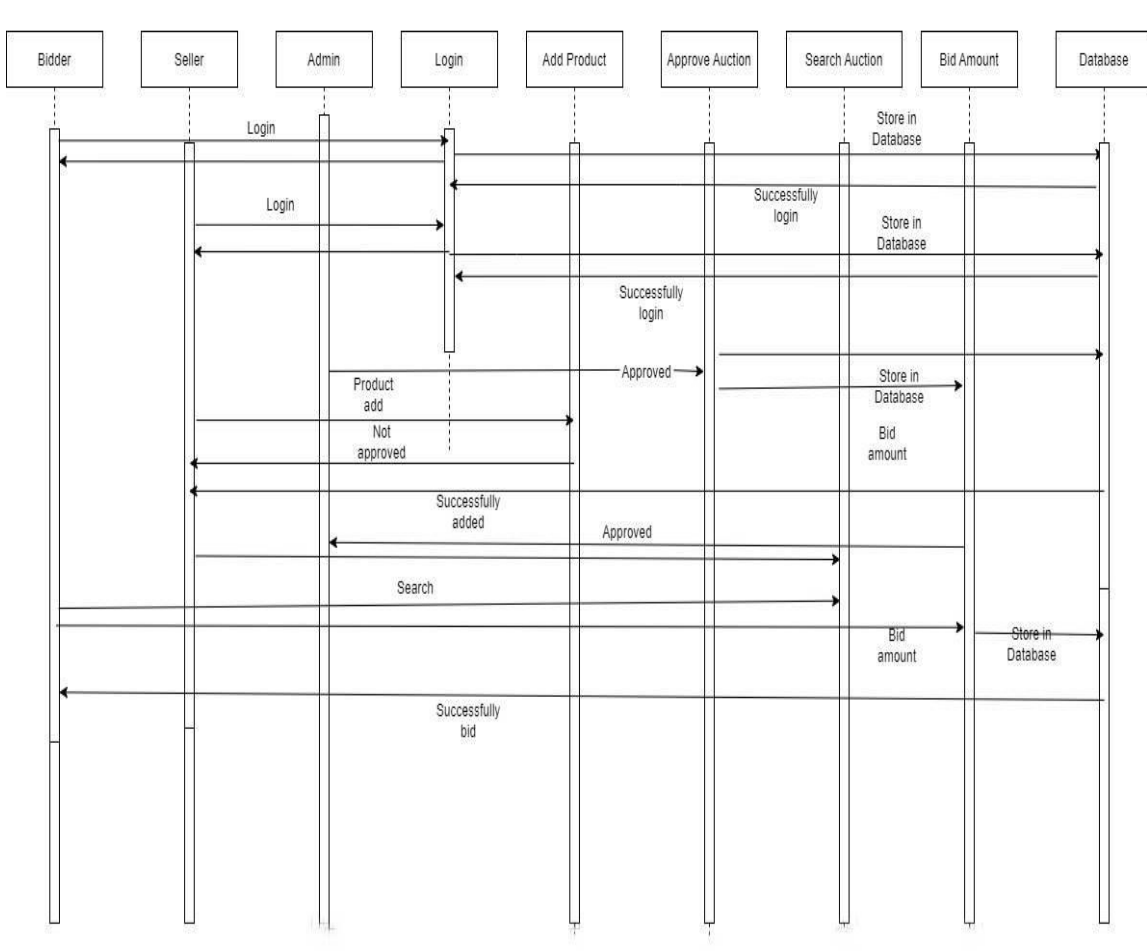

 $\mathbb{R}$ 

### 3.4 ER Diagram

<span id="page-29-0"></span>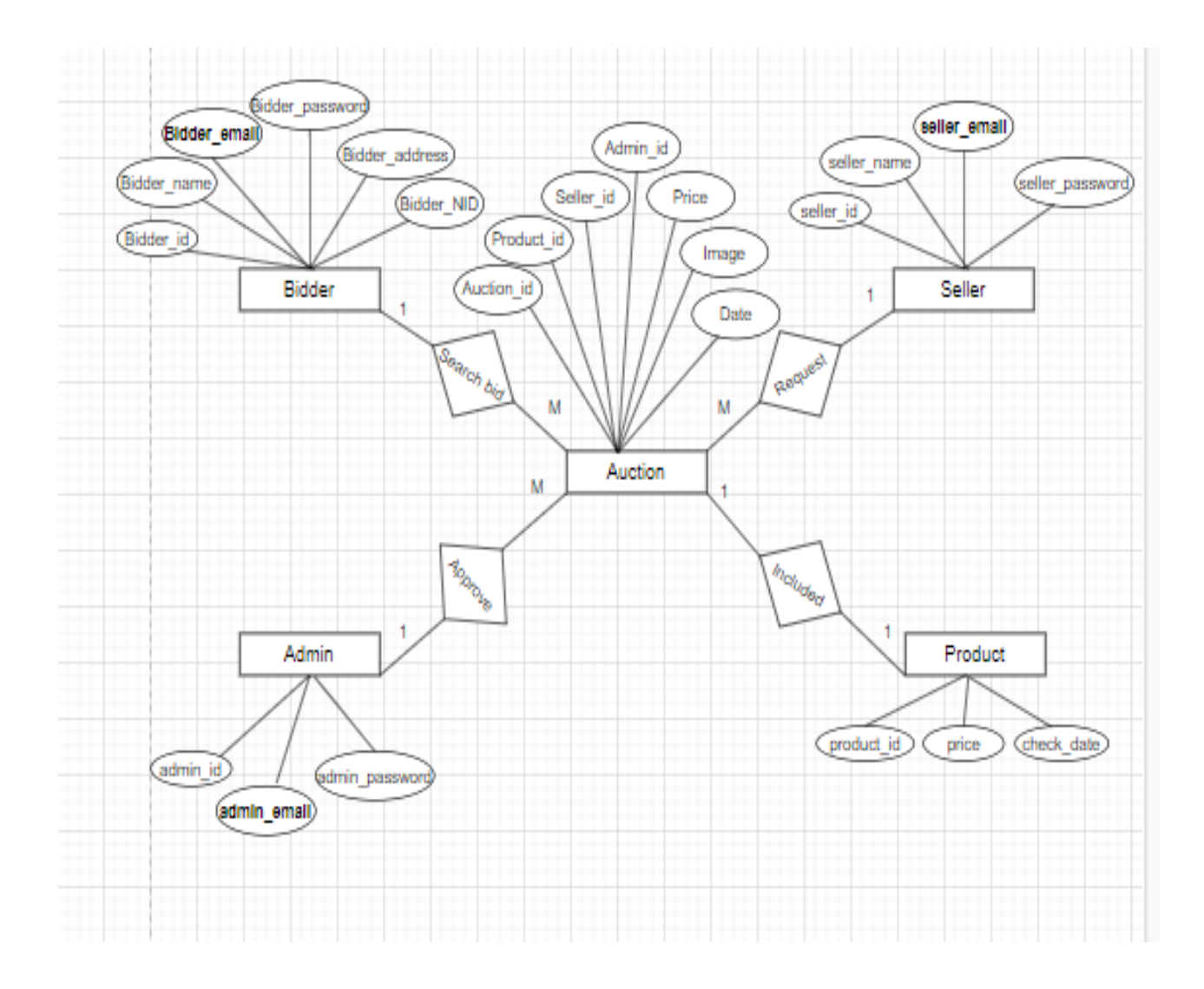

### Chapter 4 **System Test & Development**

#### <span id="page-30-2"></span><span id="page-30-1"></span><span id="page-30-0"></span>**4.1 Introduction**

This online application, which provides auction services, will function with products. This system has a wide variety of users and functions. Thus, in my opinion, this application is necessary for this system. Testing must be carried out to guarantee application quality. Be careful with the data because the user will be providing product details. I have experience with the test that is provided here.

- Functional Testing
- Unit Testing.
- Integration Testing.
- System Testing,
- Acceptance Testing.

### <span id="page-31-0"></span>**4.2 Features to be tested:**

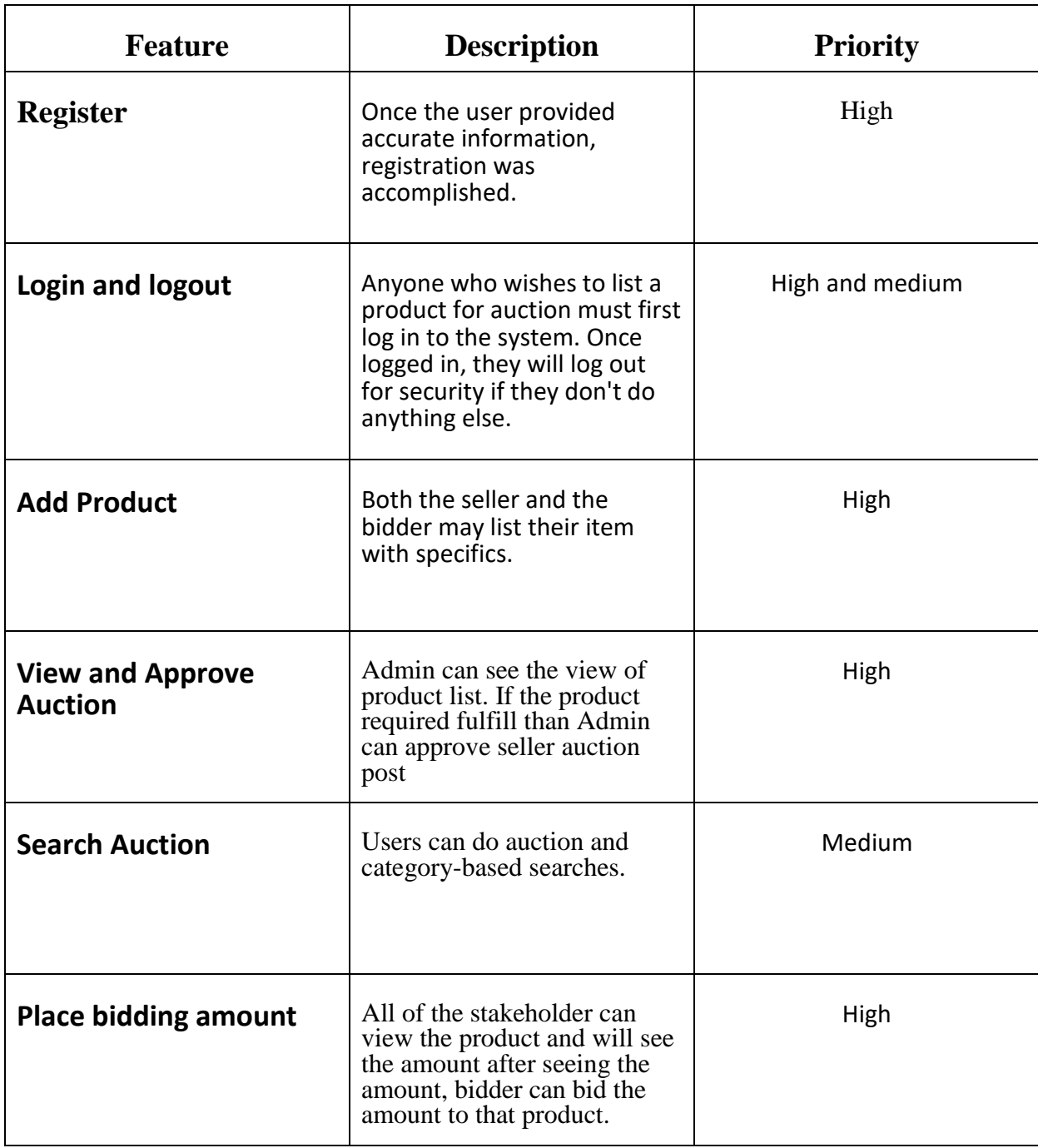

#### <span id="page-32-0"></span>**4.3 Testing Strategy:**

One of the most crucial components in software engineering is the written test plan. I'll check that criterion first, and then I'll make sure the diagram functions properly. Keep the application running while I perform some testing. Functional testing came first, followed by unit testing, integration testing, system testing, and finally acceptance testing.

#### <span id="page-32-1"></span>**4.4 Test Case Table**

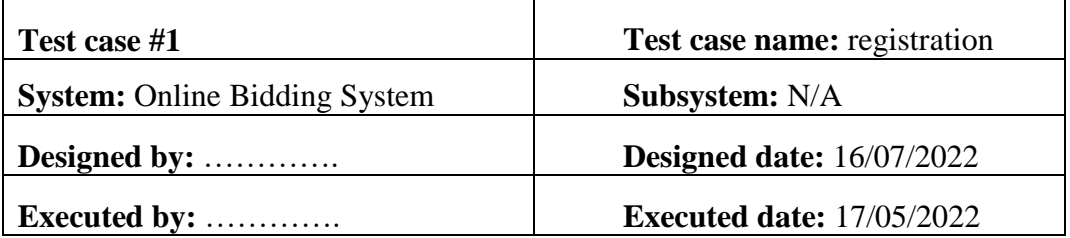

#### **Table 4.4.1: Registration**

**Short description:** Once all conditions have been met, sellers, bidders, and administrators can register on the website.

#### **Pre-conditions:**

● User must Select the registration form.

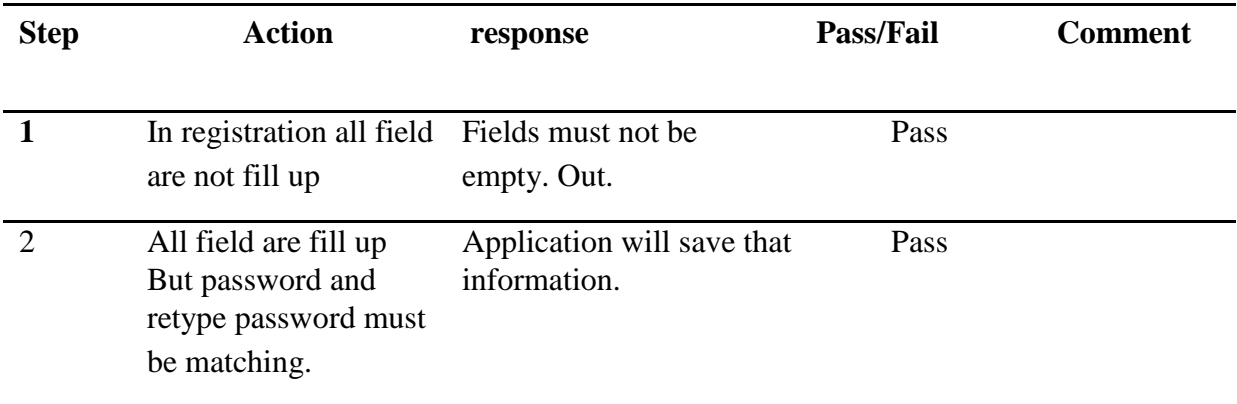

**Post-conditions:** Session will be destroyed

### <span id="page-33-0"></span>**4.5 Development**

User Interface Tech

- Vue.js
- Framework: Nuxt.js
- PHP
- Framework: Laravel
- Database: Sql/ MariaDB

Implementation tools and platforms

- Package: Docker (with Sail).
- Editor: Visual Studio code
- OS: WSL 2 on Windows 11

#### <span id="page-33-1"></span>**4.5.1 Reason behind choosing:**

- Nuxt.js: To make the presentation layer interactive JavaScript is used and jQuery is its library. And also, I am using Chart.js.
- Laravel with PHP: I use Laravel 8 Version. It is a framework of PHP which uses MVC pattern and used for connecting presentation layer with data layer.
- MariaDB: MySQL is a database to manage and manipulate data to make connections with the application layer.
- Docker: Easy to use Production ready env

### Chapter 5

### Risk Management

### <span id="page-34-2"></span><span id="page-34-1"></span><span id="page-34-0"></span>**5.1 Software Risk Identification**

The process of developing and carrying out decisions that will reduce a risk's negative impact on an organization is known as risk management. Risk's negative consequences can be objective or quantifiable, like insurance premiums and claim expenses, or they can be subjective and challenging to define, like reputational harm or lost productivity. By paying close attention to risk and allocating the required resources to control and mitigate risk, a firm can safeguard itself against uncertainty, cut costs and time commitment, and improve business continuity.

he likelihood of the risk is categorized as follows:

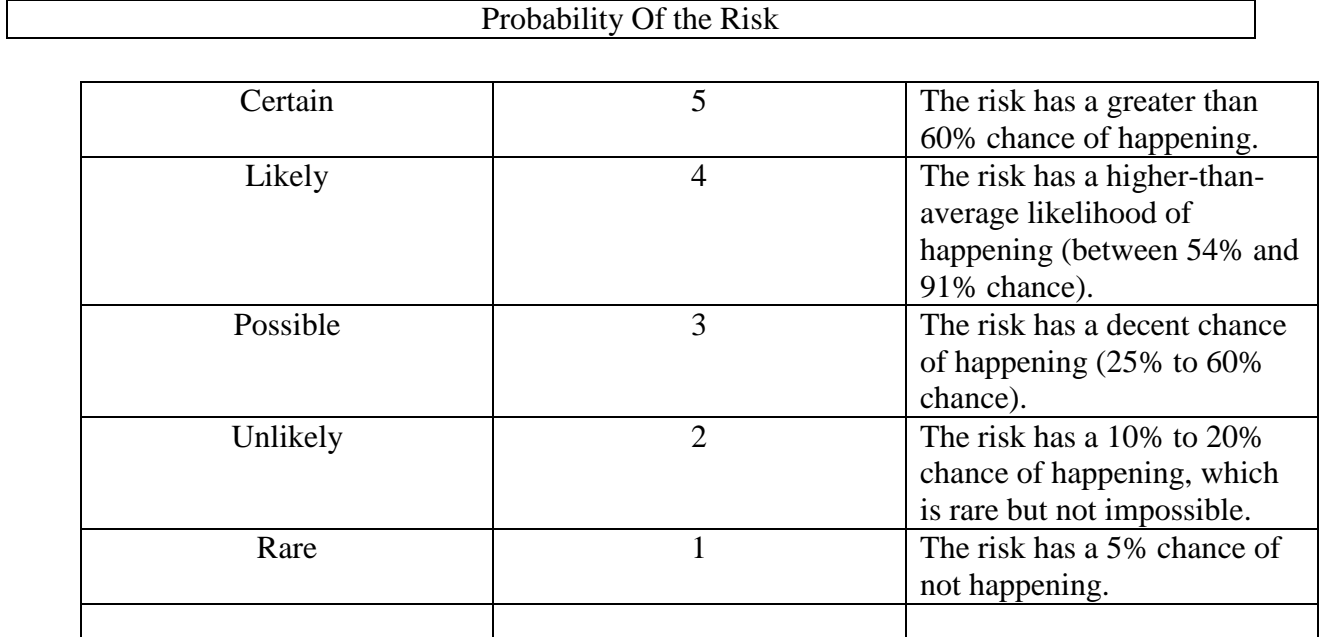

### <span id="page-35-0"></span>**5.1.1: Impact of the Risk categories:**

### **Impact of the risk**

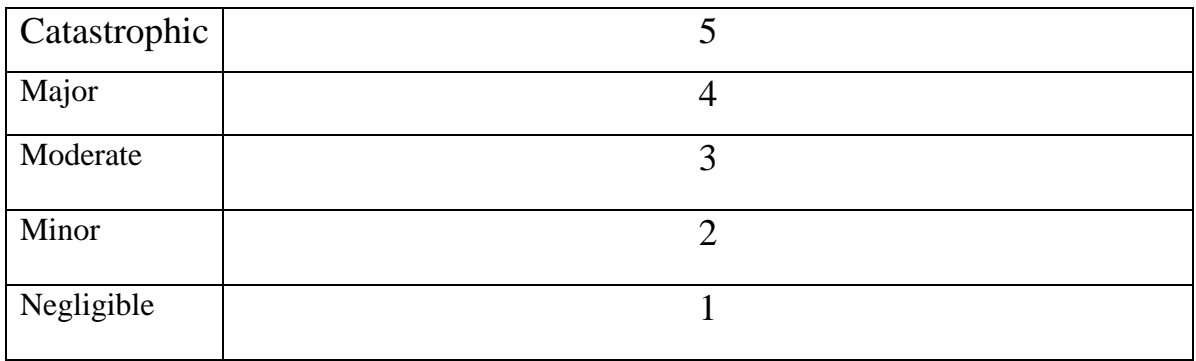

### Chapter 6

### Conclusion

#### <span id="page-36-2"></span><span id="page-36-1"></span><span id="page-36-0"></span>**6.1 Project Summary:**

My project has been underway since July My supervisor and I initially talked about the features, and then I wrote them down. I began the UML diagram and database design when I had confirmed the features. I began the coding phase of my project after verifying the schematic and system design. I began testing after finishing the coding phase. My supervisor assisted me because I had been given some testing information to get started.

#### <span id="page-36-3"></span>**6.2 Limitation:**

I did my best to improve the application and meet the needs, but some of them might not have been created for the current situation.

#### <span id="page-36-4"></span>**6.3 Future Scope:**

This endeavor taught me a lot, I believe. I'm grateful to everyone who assisted me and provided me with such a better opportunity. This experience, I believe, will be beneficial to me in the future and will enable me to develop new features.

### Chapter 7

### 7. References

<span id="page-37-1"></span><span id="page-37-0"></span>From various platforms, I have learned a few things. I will undoubtedly mention those references. Those resources are a big assistance to me in finishing my project successfully. I'll now list the names in the list below.

- **<https://www.google.com/>**
- **<https://www.w3schools.com/>**
- **<https://laravel.com/>**
- **https://nuxtjs.org**
- **<https://hackr.io/tutorials/learn-laravel>**
- **<https://www.youtube.com/>**
- **[https://www.w3schools.com/php/php\\_mysql\\_intro.asp](https://www.w3schools.com/php/php_mysql_intro.asp)**
- **<https://www.oracle.com/mysql/>**
- **<https://www.tutorialspoint.com/laravel/index.htm>**
- **https://github.com/who-jonson/sakai-nuxt**

### 7.1Project Screen shot:

#### <span id="page-38-1"></span><span id="page-38-0"></span>Login page:

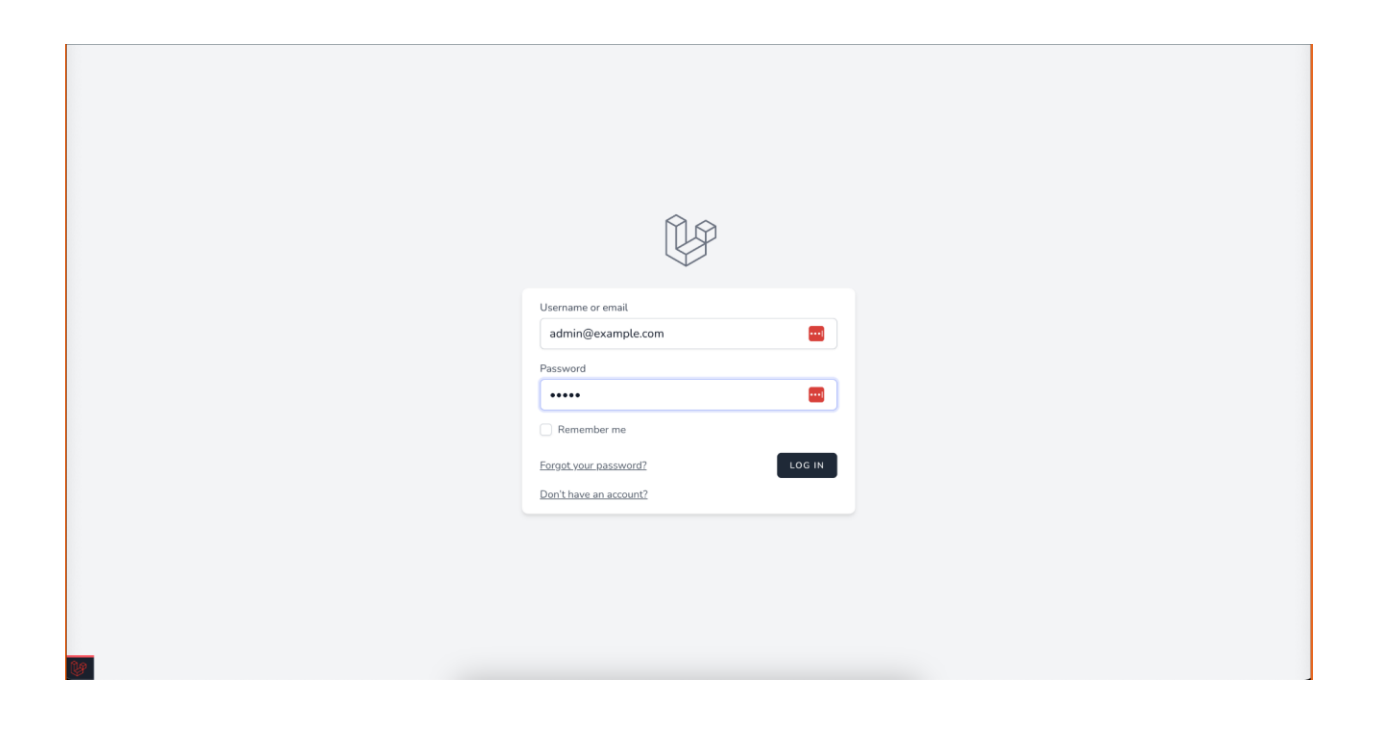

# <span id="page-38-2"></span>Products for bidding page:

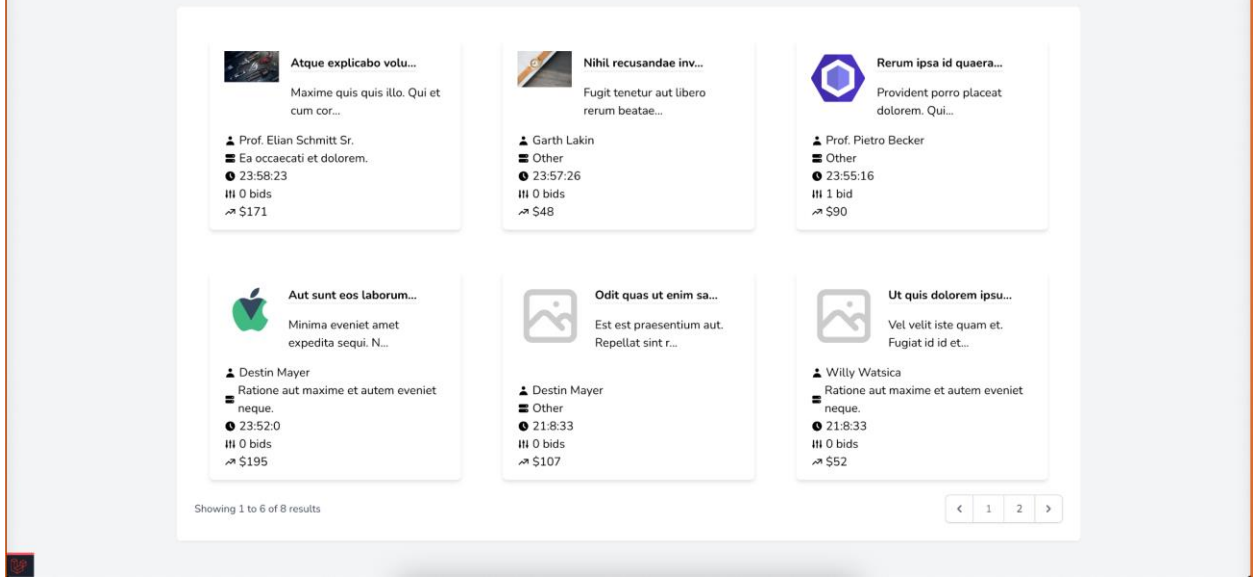

### <span id="page-39-0"></span>Product list page:

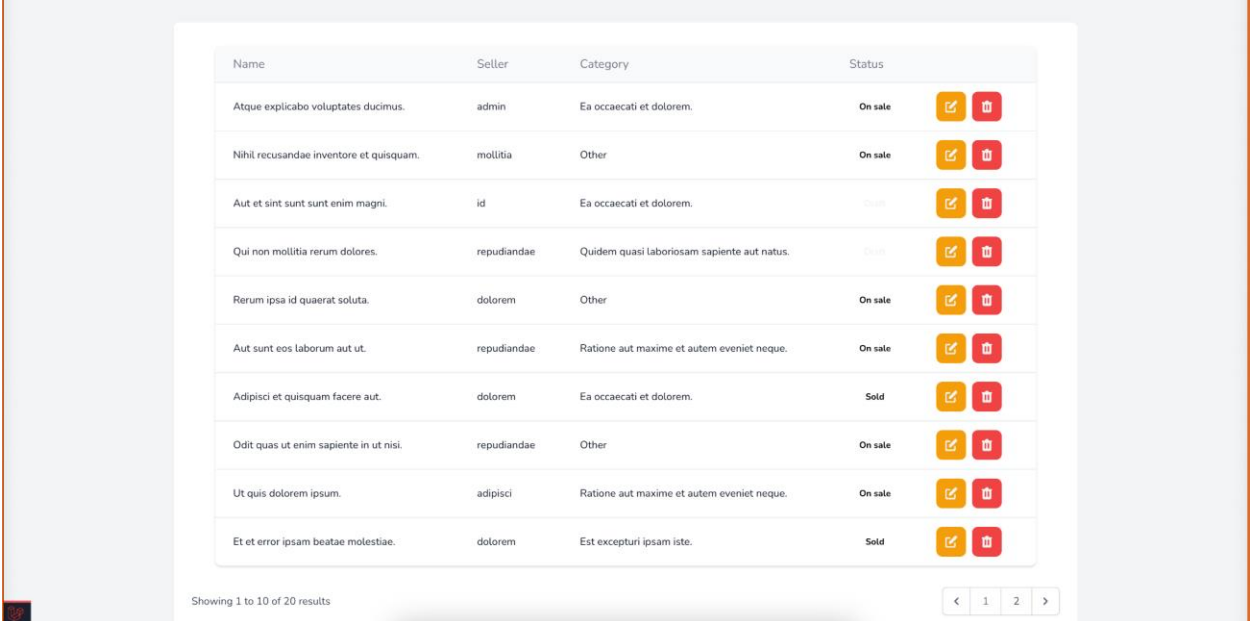

### <span id="page-39-1"></span>Product edit page:

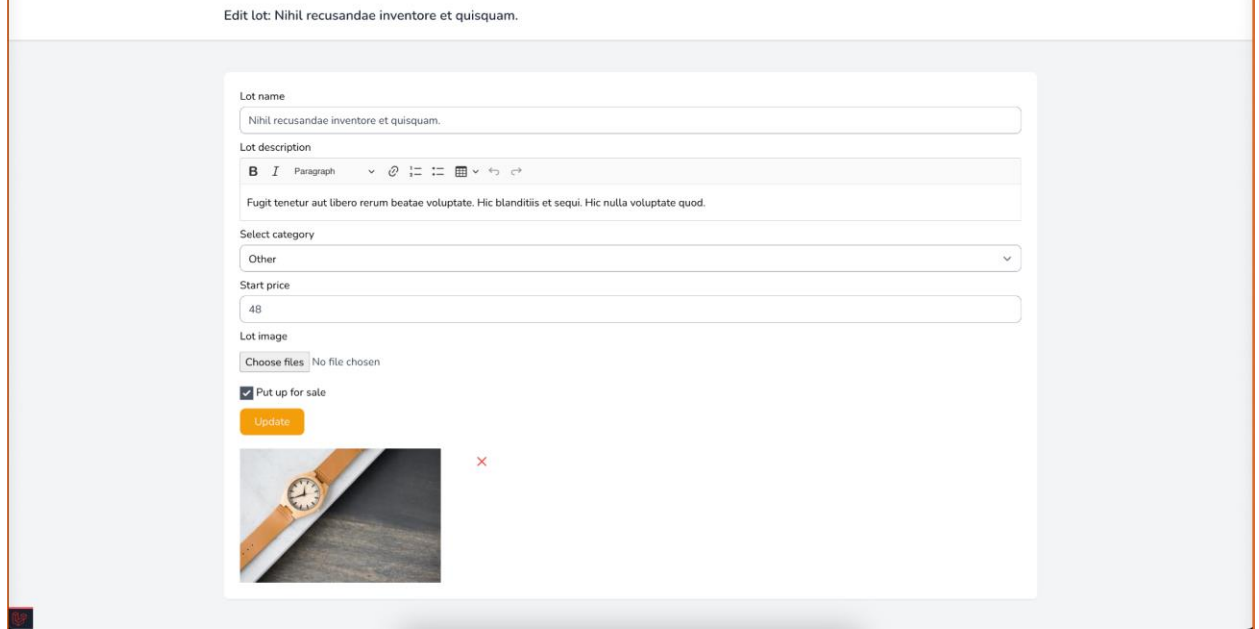

### <span id="page-40-0"></span>Product Bid page:

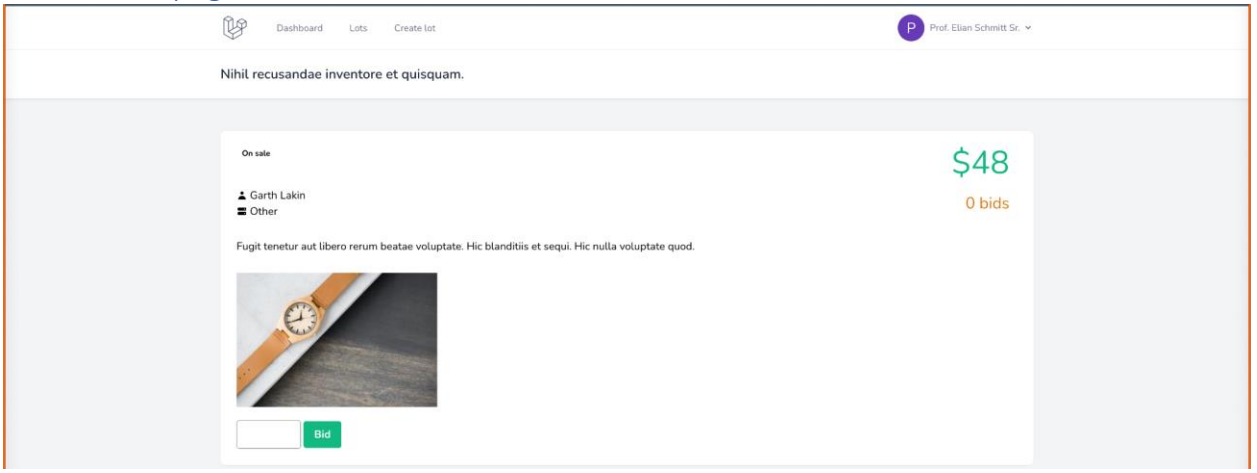

## <span id="page-40-1"></span>Product Bid (success) page:

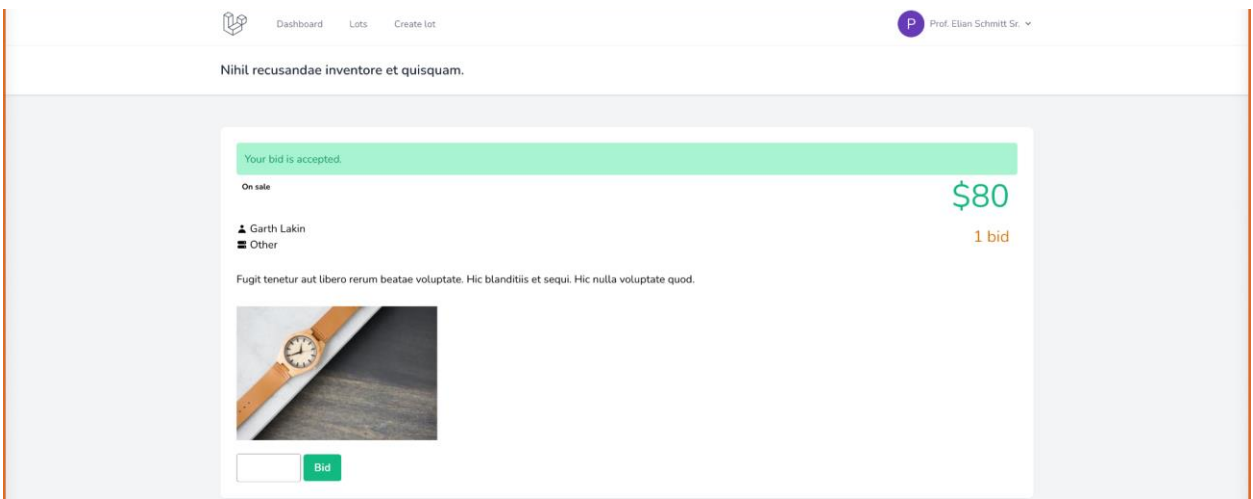

### <span id="page-41-0"></span>User edit page:

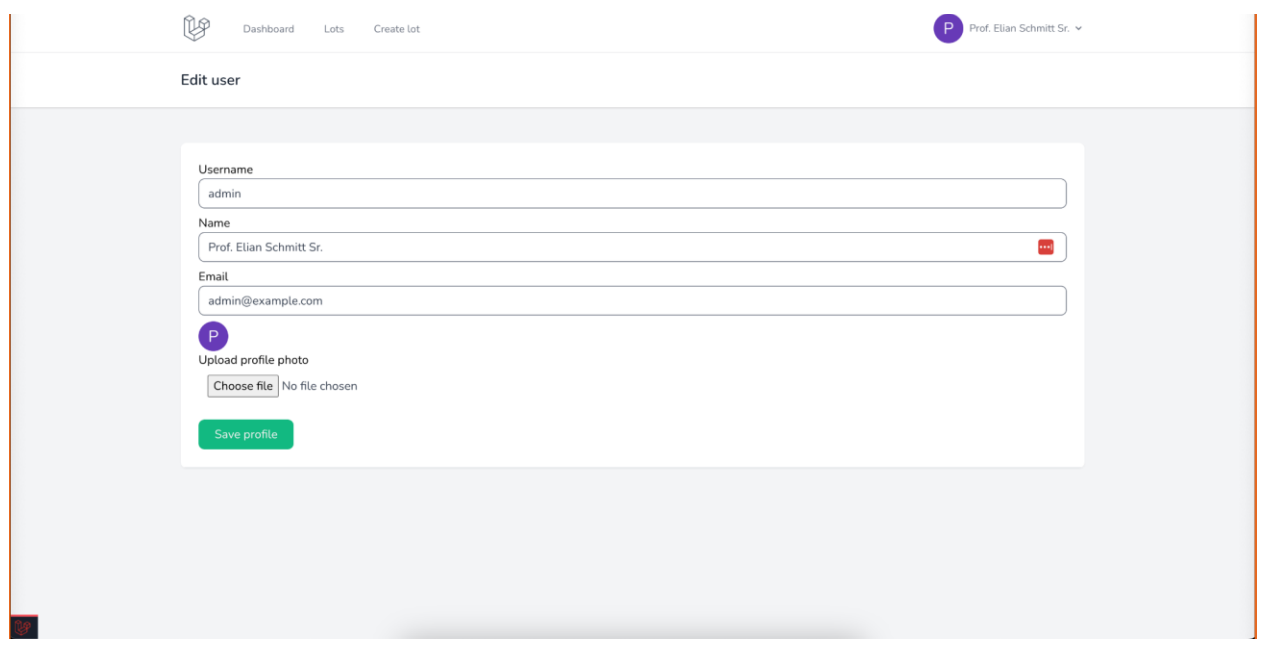

#### <span id="page-41-1"></span>User list page:

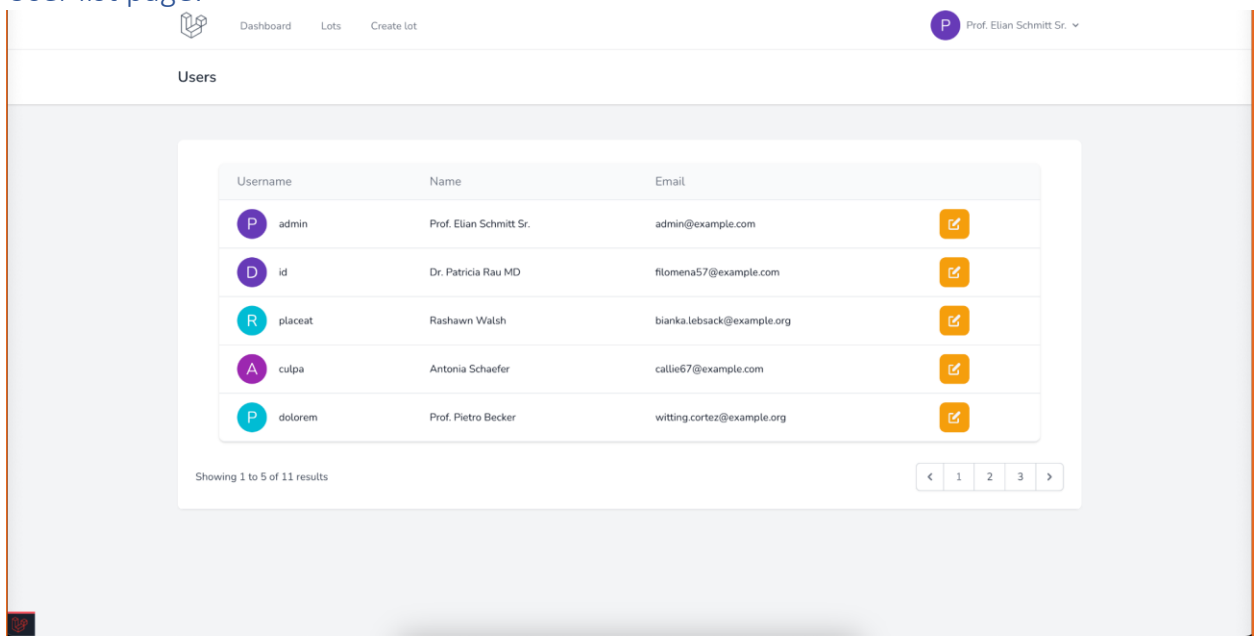

#### <span id="page-42-0"></span>Improvement planning for design:

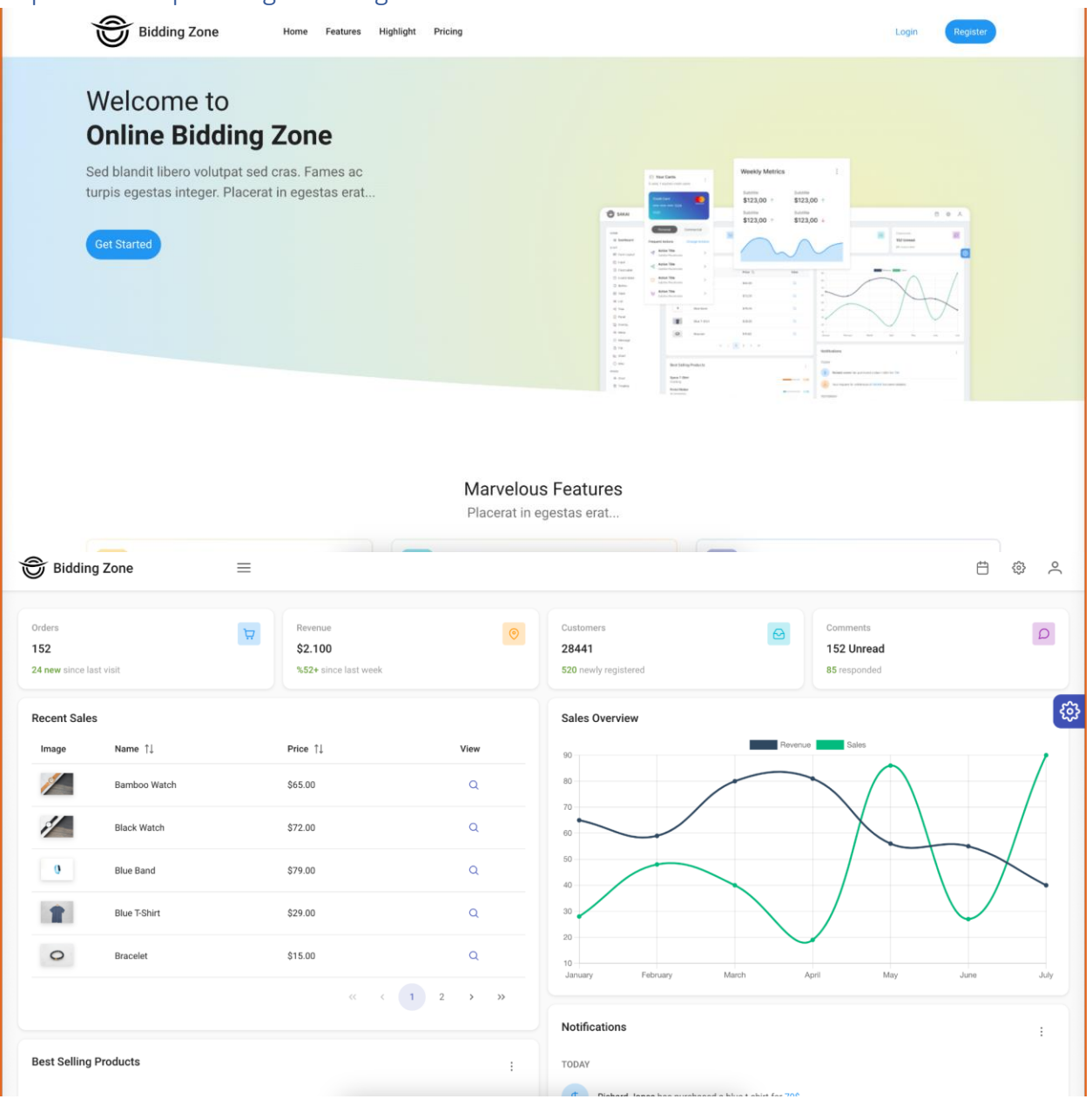

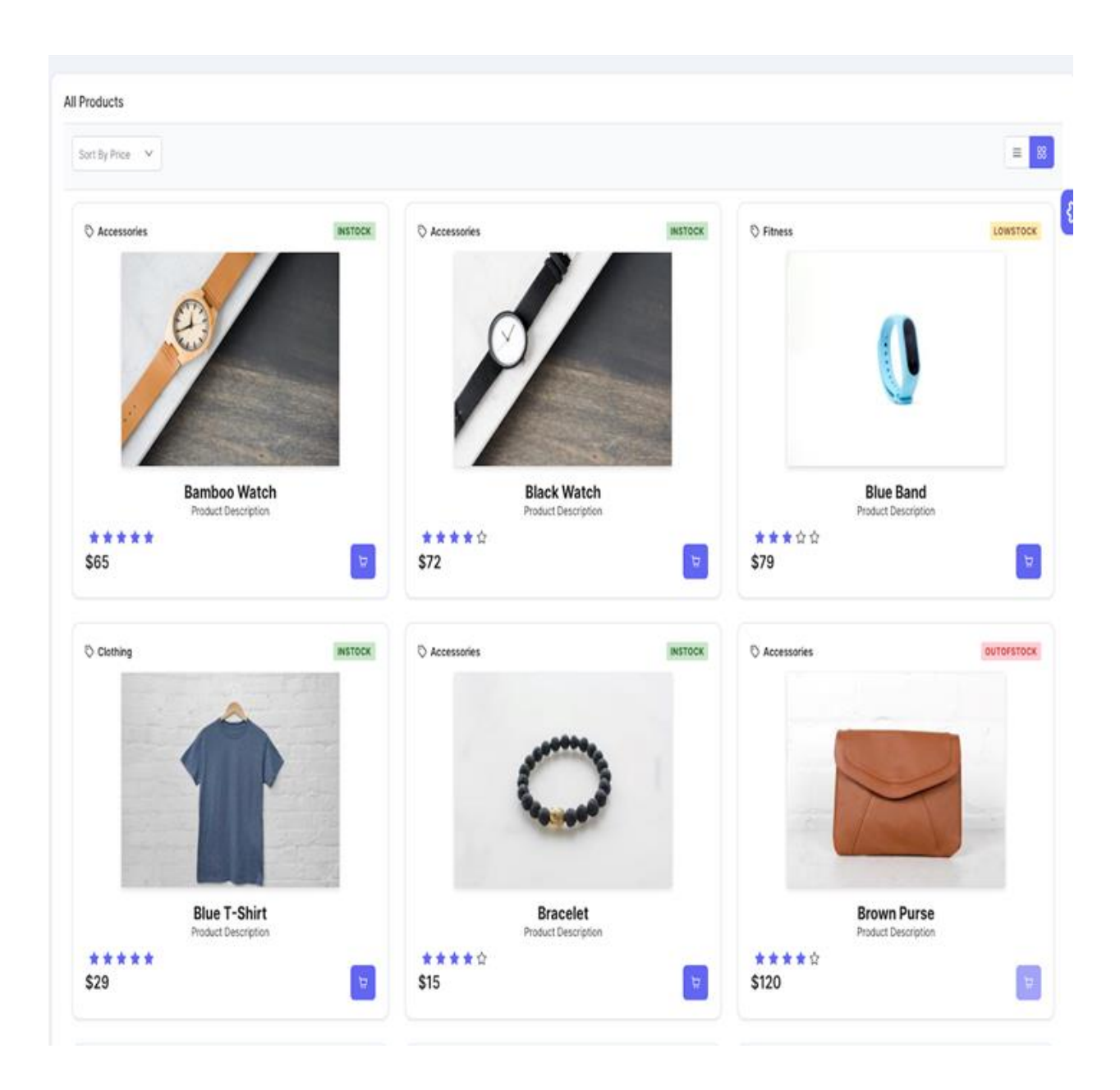

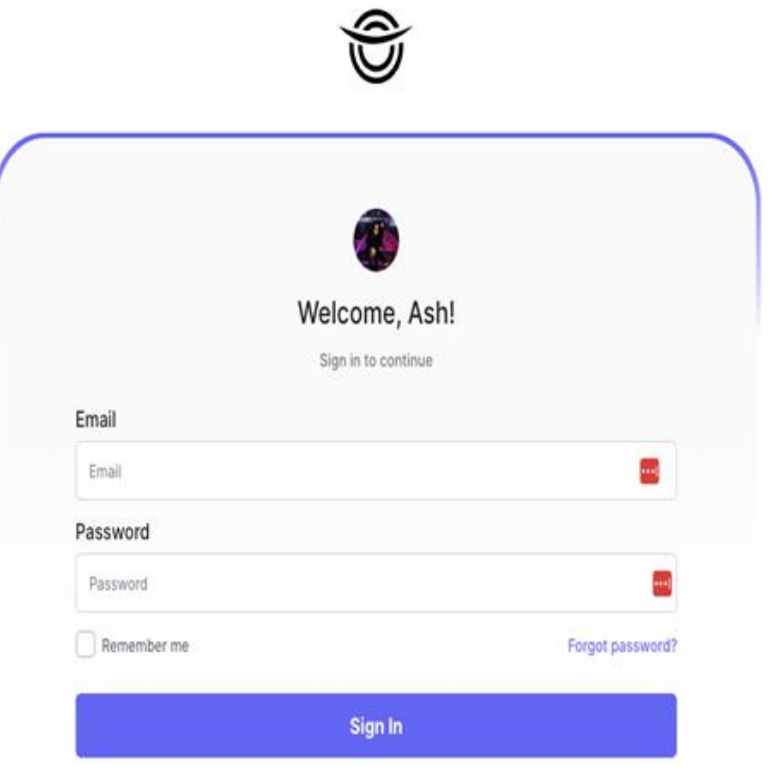

### <span id="page-45-0"></span>8. Plagiarism Report

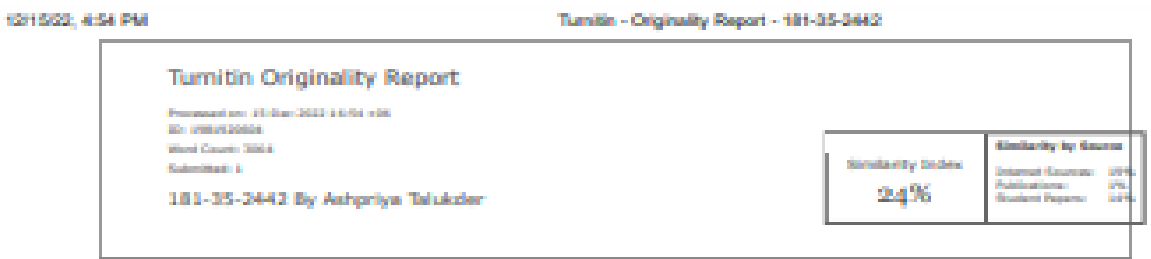

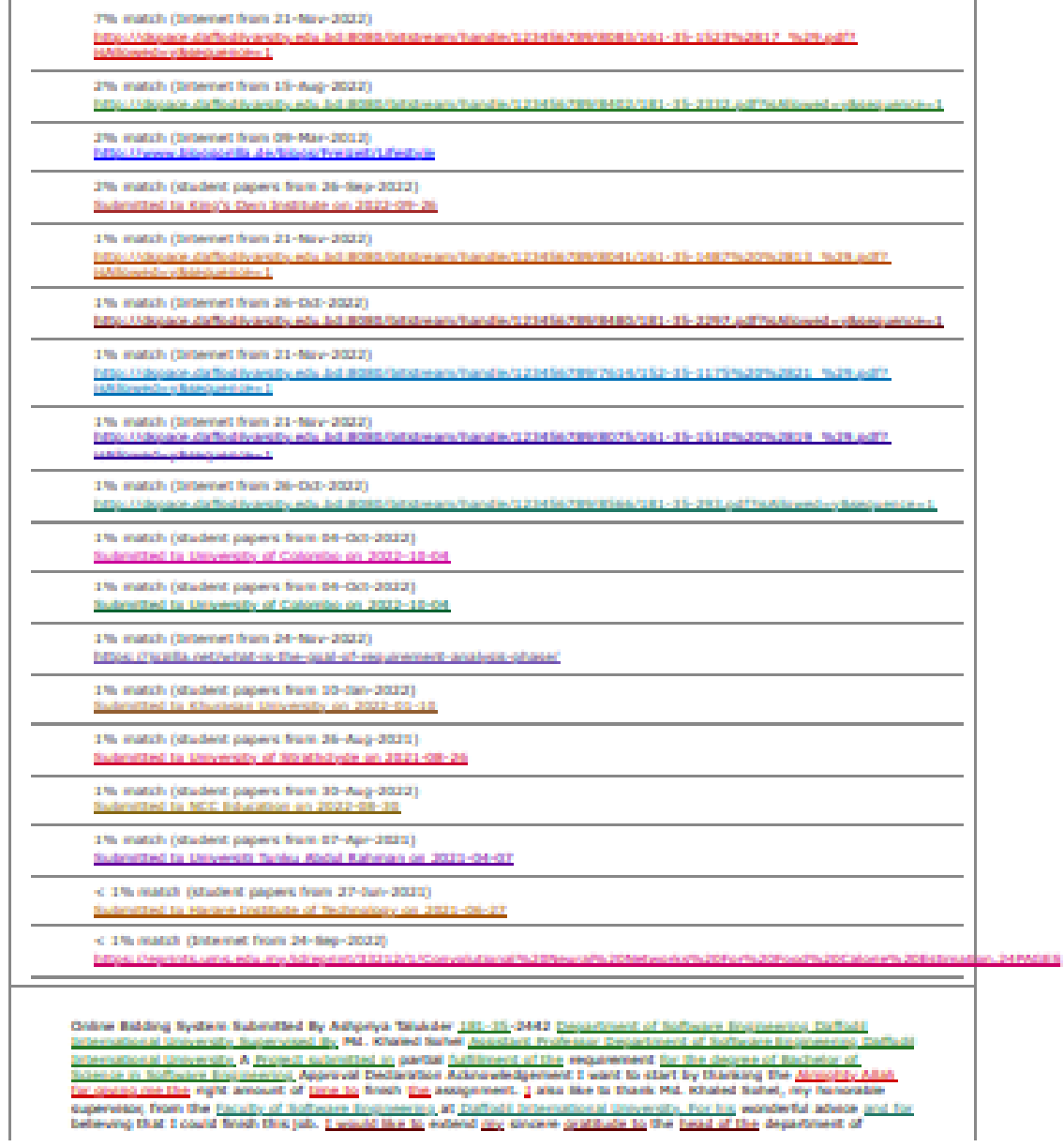

https://www.tumitin.com/newreport\_printview.asp?eq=t&eb=1&esm=10&cid=1981920604&sid=0&n=0&n=0&n=2&sv=21&n=97.93478990854498&lang=en... 1/3

#### KOH K/OT JESA DAI

#### Turnitin - Originality Report - 181-35-2442

<u>officier excepening for</u> supporting nos and giving are that chasce. I am appreciative of my passets', families, frends',<br>sensor, and jumply patience, support, and encouragement meer the counte of my education, I want to s ii e prestrigt to all the profession, french, and staff at our unmently. <u>I would the to</u> extend my sensore <u>contrade to by</u><br>Docan Material, Head by Charley of the Instrume Essionence Randly . At well as to the other professors of the WWE department of Etatival Sciencetonal University for them load assistance in completing our project. Table of<br>Contents Aggreval Declaration Advisoredgement <u>Chalded of Introduction 1.1 Schodwinnin 1.4 Parlame 1</u>.4 res 1.4 Politico Matemant I, 5 <u>Cara 1</u>, 6 Ministrative L.7 Project Schelake 1.8. Marti Chatt Classer 3 September<br>25.2.2 Repartment Analysis 3.7 Requested Cultures: 2.3 Patrice 3.4 <u>Requested Spatistical 3.5</u><br>classify Requ giv and toppet 3.1.1 AM Product 3.1.4 Mew and Approve Kultion 3.1.5 Steech Auction 3.1.6 Race booking arraset 3.2 Adletty Diagram 3.2.1 Allivity Diagram for the Register: 3.2.2 Activity Diagram for sage and Logost: 3.2.3 Activity Diegram for add product 3.1.4 Activity Diagram for View and approved Auction: 3.1.5 Activity Diagram for falacti Auchor: 3.2.6 Adhely Diagoen for Mace booking aexount: 3.1 Separate Diagoen (11.4.1.3.3.3.3.4.4.5.6.6.6.6.7.9)<br>13.12.12.13.14.15.16.15.16.17.18.19.19.29.21.22.23.24.25.24.16.09.000 <u>Chapter 4 Separate Discrepanent 4.1</u> uthin 4.3 <u>Fostered to be tested</u> : 4.3 <u>Peting Strategy</u> 4.4 fort their Telp 4.5 <u>Constitutions 4.5</u>.1 <u>Response to</u><br>No Chapter 3 foot Management 5.1 hofficials flats Caronication 9.1.1 Dispact of the Risk categories: Cha Conchasion 6-1 Protect Surain and 6-2 Limitation 4-1 Publish Scope: Chapter 7-7, Ratemeons 7-1 Project Screen and<br>Logis angle predicts for bidding page products for page products edit jugge products bid jeodicits bid succe some locating from this best. The main goal of this text is to provide useful information for readers and their job. The benefits of the project are highlighted in this booklet. In this document, the topics of requirements, deco implementation, and testing will be commed. I. I project Duerview 19st project utilizes an online auction and a C2C business model. Anyone who written to efforteeply suchor their product use on as with the project. A bidder re<br>numerous bots. The seller may date a tim asking price. Customers can speak with sellers directly. I. 4 Phoblem My place Statement Rushing a Ration, one of the naturit favorite cricket players, had his bat put up for auction in aviter to<br>generate money to combat the deadly Could-29 outliness, He asserted, however, that the majority af the bi outle. Rangladeds does not have any retaile pointe auction businesses. Therefore, 1 made the we oute "Braders 48W realized the decision. 1.5 doubt The web-based application is the russor fund of this project. The reasonly of people rely on the interest committy, however dangadect itsi very few auction seriates. The primary gast of this project is to improve the CZC Rusiness service 1.6 Statemalders three distagantes of statemalders are wivolved in the "unitire tealbing<br>system" mittellive. (Be as: + Admin + Netler + Bidder C.7 <mark>(hyped Autodule Talle 1</mark>.7) <u>Project conv</u> (in each) field were financialminal West-1,3 2 Problem Analysis West-1,4,5 3 Regulatives: analysis West-4,7 2<br>Shatching West-K,9 2 Design specification West-18,11,12 3 Database design West-13,14 2 Cade lingterientation **A Melanta** 15, 16, 17, 18, 17, 18, 20 & Teday Week 21, 22 2 Report Detairy Week-22 1 1.8. Start Chart The Nargasterines in a Clerk<br>20art represent the set of these completed within a grown form frame. Chapter 2 System Analysis 2.1 Re at of the actualist cented and to determine the reputationists of unstain state-bolders. Analysis of software or system.<br>requirements hence prison to the became of accepted, dar annibise, splittated, and incorporate freed ally, relationeds are those that are defined to make system decay. Welen, all decorated actional<br>will neited, and transmiss. It is Requirement trathering Any project management process studi motion requirements collection. Man extended to manufacture communicant what a notice with moderns of you want in m , requirements gathering seems routine, i<u>n is</u> actually in long that recovers to but bith intention. It I heature<br>getration 2.Legin and Logicid 1.Add Product 4.View and Approve Audios 5.Narch Austral 4.place Brading  $1.045$ Arissort, 2.4 Registrated Specification for any application, functional requirements are a requirement. The following<br>functional requirements apply to the system (2): PR-03 Requirement Name: Get Registration Description: O .<br>provided accurate information, registration was accomplated. Unical addes Belley Babby, Adrian IS: FR-02 Requirement<br>Reine: Legin and Lagaut Description : Anyone edia welhed to thit is product for austicin must first lag Druze logged in, they will big auf for excursiy if they don't do prything else. Stackholders: Seller, Bribler, Admin \$51 FR-63. next fitame: Add Product Decorption: Birth the celler and the babber may list their dem with specifics. **Rédise** Stackholders: Seller ID: FR-04 Raguineteett Nation: View and Approve Auction Description: Adrien dan des Ele view of product list. If the product required fulfill than Adrian can approve selected post thackholders: admin (2) (-8.co) interest figure : Nearch Auchor <u>Concretions</u> : Users <u>can</u> do auchor <u>and</u> category-based searches: Machhold<br>(, Wdder ID: FR-OD Requirement Name: Place Sidding around Description: all of the stateholder can view D product and will see the amount after seeing the amount, babber can tist the amount to that product. Blockholdens: else, Bidder, adrisn 2.5 Dependability Regulateness; Four dimensions are used to quantify relationly. Those are Austablity, « Usablity, « Security, » Performance that application system must meet the faur requirements if we wish to<br>claim it is retailer, However, there are additional duties, take there should be no possibility to mak lent should be able to identify and then fix faults. Additionally, it's crucial to instance any barristic a system failure could patentially do. Below are solve non-bandbook needs for this system. ID: N-FR-03 Bequires **Gent Alanh** Availability, Description: It should be possible to access this system 24/7. Users and announced and an Enternic connection to access the cyclem airplane, ampling, Bookhalders; Seller, Bobie; Admin. 20. N-FR-0 Requirement fasme<br>Usability, Description: The cyclem is quite interactive and has a frendly user interface. Backhalders: sell admin. ID: It-F6-03 Kelsayerlent Name: Recurity Decoration: The system rised kategoric user and confidental data. tfackbables: Jahres III: N-FR-DA Requirement Rame: Performance. Description: This NFR speeds up your system.<br>Stackbables: aetes Indice; Jahres Chayder II Nystem Design II: 1 <u>(193 CASS). Una cades aer a su</u>n for location: states sosters needs to system analysis. The age clearrate of a rainteer of consistor interactives between oten and systems in a concert einvestment that are composed to a specific globated. The organization generates a A that box each step a user look to them an actually. Pipere 1 - Use case displays that Case Does Register Use Caral Title Beller, Skober and admin can Register to the system Goal People can post products and plan bids an them, Weccoditions The spitters for receiving services requires customer regestration, enter your entail and passes of Artist Selet, Bidder and plans thousanded Castrono Successful customer registration pumps that Construct<br>Trice message <u>Today:</u> Three service page Description Customers complete the required fields before registe Logie and logied title Cake frite login and logical to the system dual Anyone who waited to lat. a product for auditor must field tog in 15 the oysters. Once logged is, they will log out for security if they don't do anything in **EA. Pitk Misson W** autheriscation is not allowed. Fill in your email and password. Arbors feeling badder, admin foccess that Condition Users.<br>who successfully regates, Jog in, and finish their tasks will logical. Parlure find Condition Unsuc Mile Case Title User can add product for audton to the system coat Only seter can add product Precondition OL Liberal at not be authenticated Actors befor faccess and Canditzer factors a past successfully. Return this Condition streamental and re-submitted post. Trager better can acid to cell their product Description Adrien, teller, bidder can view all the<br>product. 3.1.4 Vises and Approve Auction the Case Title View and Approve Auction Goal Adries can appro

https://www.tumido.com/innereport\_printview.psp?ec=1&eb=1&ee+1&ee=106cdd=1981920664&id=0&e=0&er=0&ex=2A4v=21A1=97.03478888854498&lune=ec ... 2:3

#### 101503-054 PM

#### Tuntle - Originally Report - 181-35-3442

Preconditions Part requirement road be full fill Achinic Admin Success that Condition Post approved with success Return Bed Condition Unsuccessful and re-submitted pest. Troper Registered wers pest approve by adress and view the product after that auction start theoretics Adrian can see the crew of product list. If the original required fullil than Admin can. approve seller auction post 1.1.9 IMArch Auction Une Case Title Search auction in the system dool Seller and Mobile can and audior, Preceditions there must not be authenticated. Actors tenler, Batow frances and Candition below and beager provid audition exceedingly values and Condition bease and builder carried business in exercises for audita's trialise Registered Uter can bearch Product Description Users can perform a Product search and view all available Product details. 3.3.6 Mace brating annount liter Case 100e Place by oding avhacet is the system that fieler, bidder and admin can bil the areaset Precordinant there must not be authenticated. Action terler, Bibber and admin factored line constitues teller, broder and advise car but the amount successfully. Failure thid Condition Seder, brobler and advise cannot successf bid the areaset Troppe Registered Lice can feland. Product Decorption all of the statisticider can use the product and wit we the answer after seeing the annount, below can but the annount to that product. 3.2 Activity Diagram 3.2.1 Actual, Charles de Cat Register <u>y 1,7 Artist, Charges for</u> Leger and Ligaut (<u>X.2.4 Artist), Charles for</u> and product<br>I 2.4 Artisty Charges for West and approved Rudber ( X.2.5 Artisty Charges for Neutre, 1,2.6 Artisty Ch Tig Place Indding arisount: 1.3 Sequence Diagram 3.4 SK Diagram Chaobe: 4 System Hull & De in the ories becomes, which provides author services, will fund and products. The system has a wellviewby of users and functions. That, at my operate, this application is excessivy for this system. Testing must be canned out to guarantee application quality. Be careful with the data because the user will be providing product details. I have experience with the test that a provided fere. • Fundament fedance a train fedance, a telephone Thethos, a Socialist<br>Testino, a Assentinue Testino, 4,2 Fundamento de testino, Fedane Clescription Procedy Regearer Cloce the Justiced studt first log in furthe system, clinic logged in, they will log out for security if they don't do anything else. High and medium Add Phidrid Both the seller and the totaler may but their door with specifics, migh stew and Approve Austion Admini can see the view of product fet: If the product required fulfill than Admin can approve seler auction post regis Bearch Auction Deem car do auction and consocry-based searches. Medium Macs locking around All of the stateric can your the product and will see the amount after seeing the amount, bidder can but the areaset to that product. High 4.3 Testing Strategy : Dire of the most crucial components or sufficient engineering is the written test plan. [1] check crewise first, and then I'd make way the diagram functions properly. Keep the application running while I perties come factory. Funding all belong cases for , historic in and bedroom stressment restrict, and from a monotonic limit of the fields and in the fields of the state of the state of the state of the state of the state of the state regetration at field track road out by axi rut fill up empty. Out. Pass 2.50 field are fill up that pleaserd and retype<br>password must be matching. Application will save that Pass Information. I<mark>n its constitutes tensors wi</mark> b beatreation of the re-Development their Steelace Tech + Volk (C + Framework: Nust (c + Fire + Framework: Linker) + Databack: Suit Maxistra Implementation term and platforms a Reisage: Docker (with the), a Botton Weak Studio came a DSI WRL 2 on Windows<br>11 4.5.1 Researchefind choosing : a final st. Si make the presentation bave interactive insultance is upon an to formed aways consequently a first policy and the first constant of the policy and the consequent of full shall ask<br>In the consequent for immediate probabilities then not stress trees. Partners firstly, a a stationer to For patient and used for asmosphine presentation (buse reth data term). A Politicity risk matriculate data to make conventions will the postuman layer, a Docker, they in use Westwicker ready one Chapter 5<br>For Management 5.1 Safeyare Rais telecotrapies, The process of developing and conveng out decisions that wi risk's regative strated as an autocracion at loss **MORE ON SHERING CEO IN** or <u>puberfunds</u>. Her <u>published besimming and</u> dash expenses; <u>or</u> they can be <u>outleding and</u> challenging to define, ike<br>requisitional have or lost productively. <u>By causes class interime to see and allowance the</u> require rully. he finished of the rest is calmonized as follows: Phobability Of the Rea Carter. I The rest first grader than 80% classe of happening. Likely 4.1% rak has a higher-than-average biothood of happening (between 54% and 91%)<br>channes, Pelddire 3.1% rak has a decent channe of happening (25% to 60% chance). tindingly 2.1% risk has a 10% 20% chasce of happening, which is new but not inpovable. Kere I The rea has a 9% chance of not happening. S.L.L. **Chapter &** tingual of the Bab categories: <u>tinguit of the risk cursebooks timespire Moderate 3 Minis 2 Neglister</u> 2 Chapter &<br>Conclusion 6.1 Frepart translary: My project fist tien i underviny once fully My outervoice and I ristagly features, and then't write their door'. I began the UPL diagram and database design when I had cultimed the features. I began the coding phase of my propert after verifying the schematic and system design. I began testing after<br>fending the coding phase. My supervisor assisted me because I had been given some testing information 4. 2 includes : 1 did corporation register the spokeston and dead the seeds, but taken of them might (at have been<br>created for the current situation. A 1 Future ficque: The endeavor taught me a let, I believe. Fin prateful who assisted me and provided me with such a better opportunity. This expensess, I betteve, wit be beneficial to me in<br>the future and will enable me to develop new fisitures. Chapter 7.7. Kellerences train various platforms Few things. I will unitaubtedly member those references. Those resources are a top assistance to rise in finishing my project successfully. TO new list the sames in the list below. • Intjacy/www.google.com/ • Intps://www.witschook.com/ •<br>Hitps://torovel.com/ • Intjacy/modijc.org • Intjacy/hackne/tubrack/telom record • hitps://www.youtube. https://www.wdschools.com/php/php.mysql\_intro.exp + https://www.oracle.com/nrysql/ + https://www.tatariatopaid.com/terave/index.htm = https://githuk.com/who-jonon/statar-noxf 7.1Project Sciew-dist: Logie page products for balding apply panded for page product edit page ; product fiel page - product but (success) page | Dier will page: Dan lat page | broncoeneet playing for design: 1 | Page 2 | Page 1 | Page 1 | Page 2 | Page 2 | Page 2 | Page 2 | Page 2 | Page 2 | Page 2 | Page 2 | Page 2 | Page 2 | Page 2 | Page 2 | Page 2 | Page (Fage 39 | Flige 40 | Flige 41 | Flige

https://www.turnity.com/nwareport\_printview.sep7eq=1&eb=1&een=10&cid=1981626654&sid=6&m=2&en=2Aar=27.03475696854498&turq=en ... 3/5